# math104-1calc Inngangur að stærðfræðigreiningu

Kjartan G. Magnusson, followed by many others

20. september 2015

**Copyright** This work is licensed under the Creative Commons Attribution-ShareAlike License. To view a copy of this license, visit http://creativecommons.org/licenses/by-sa/1.0/ or send a letter to Creative Commons, 559 Nathan Abbott Way, Stanford, California 94305, USA.

# **Efnisyfirlit**

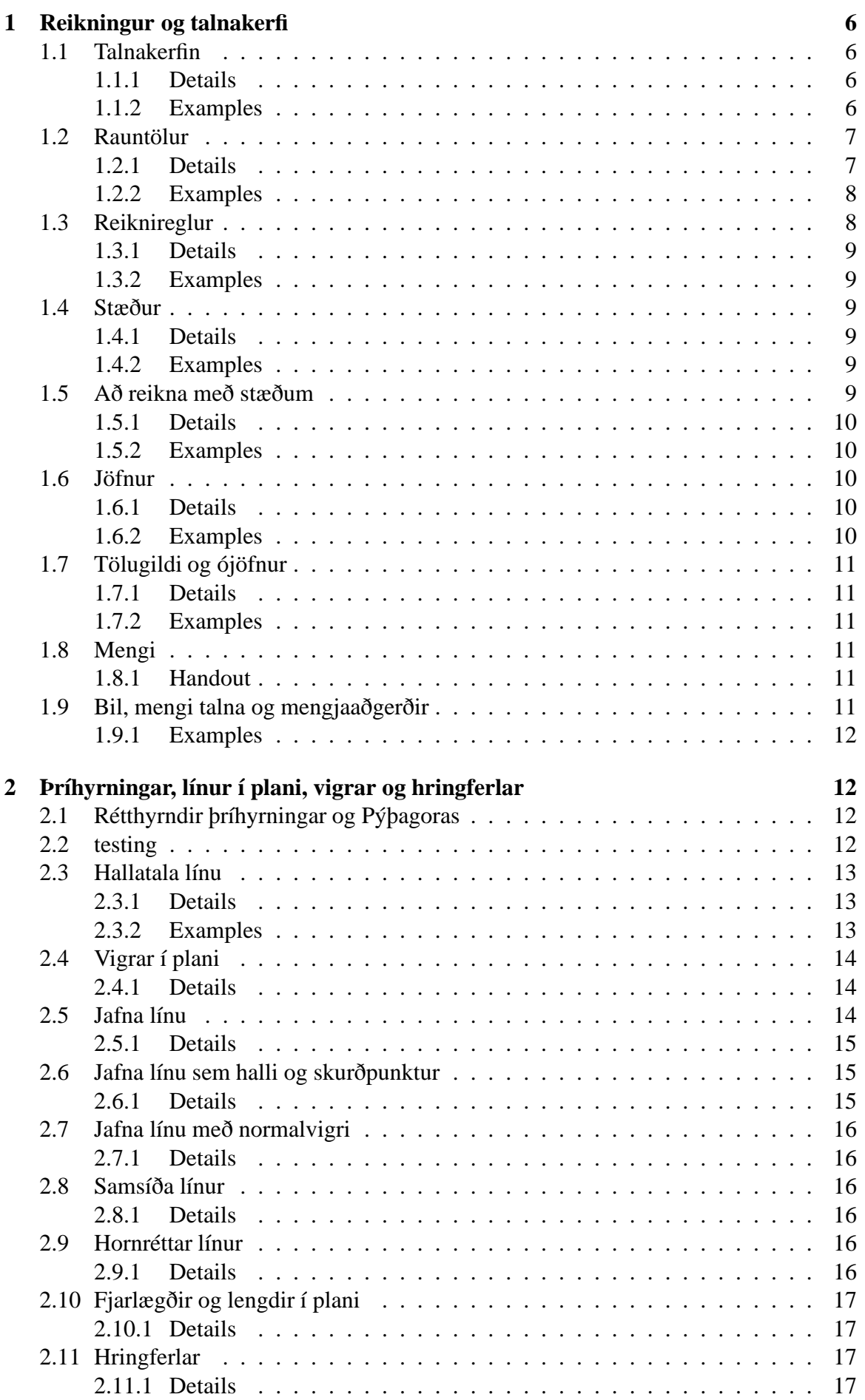

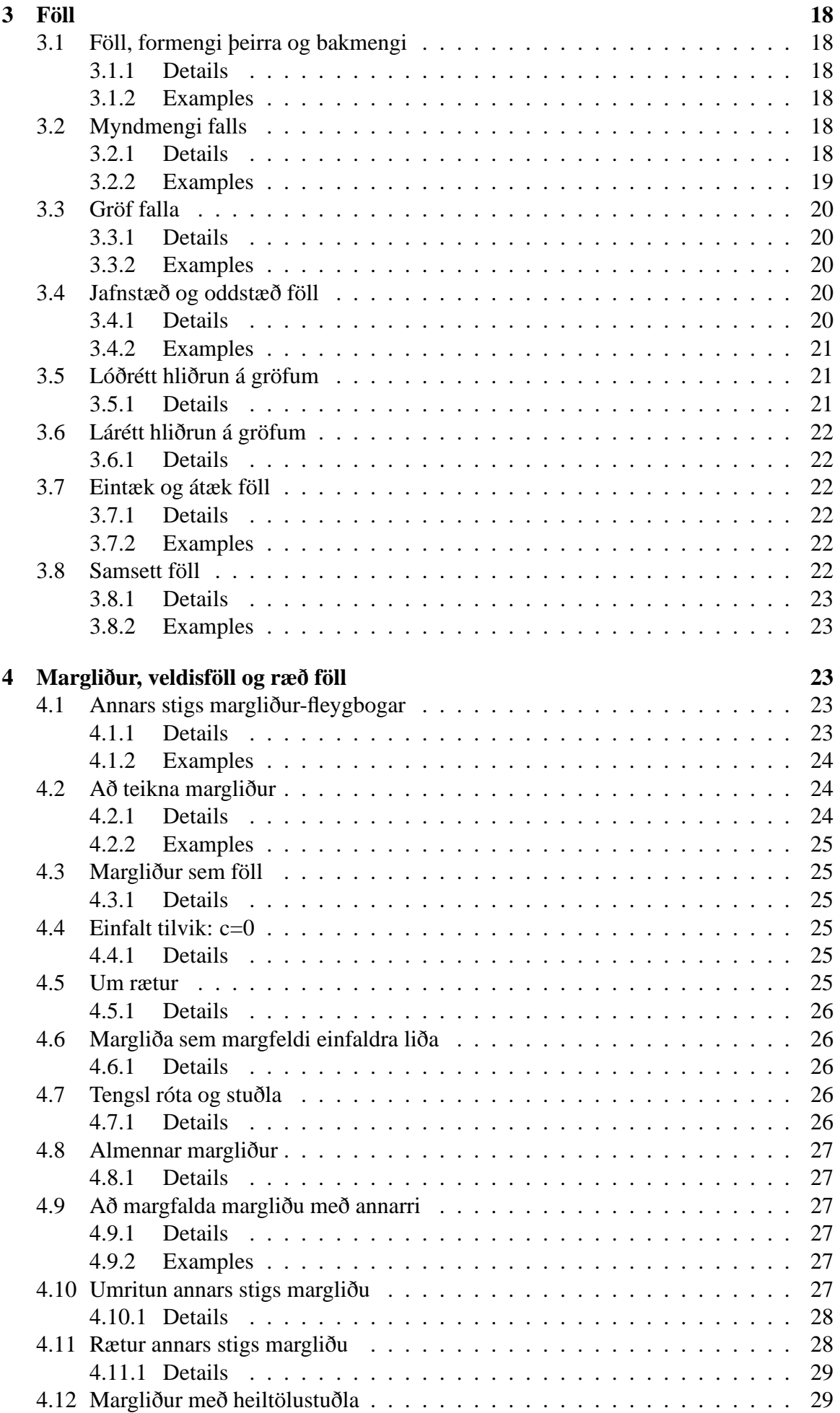

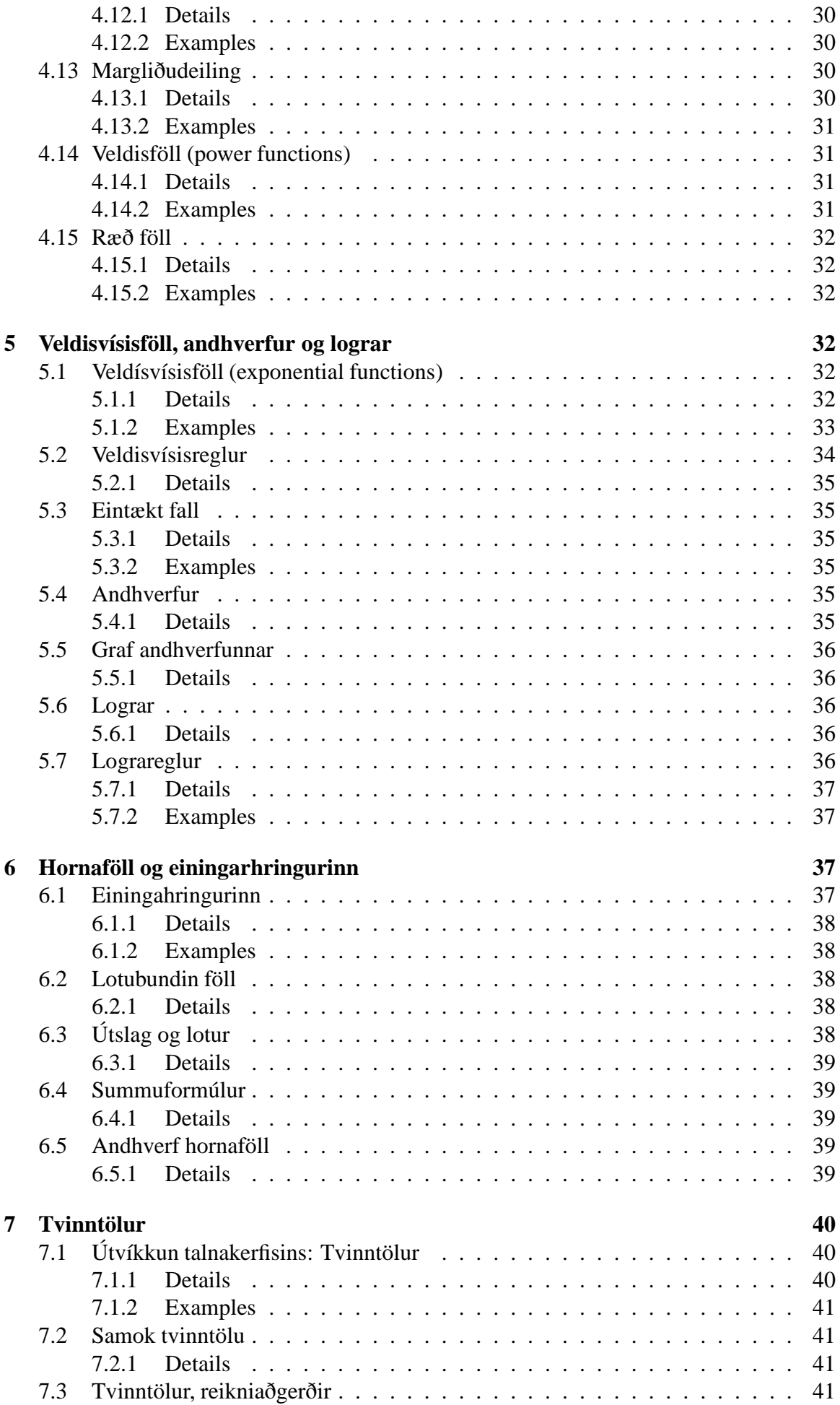

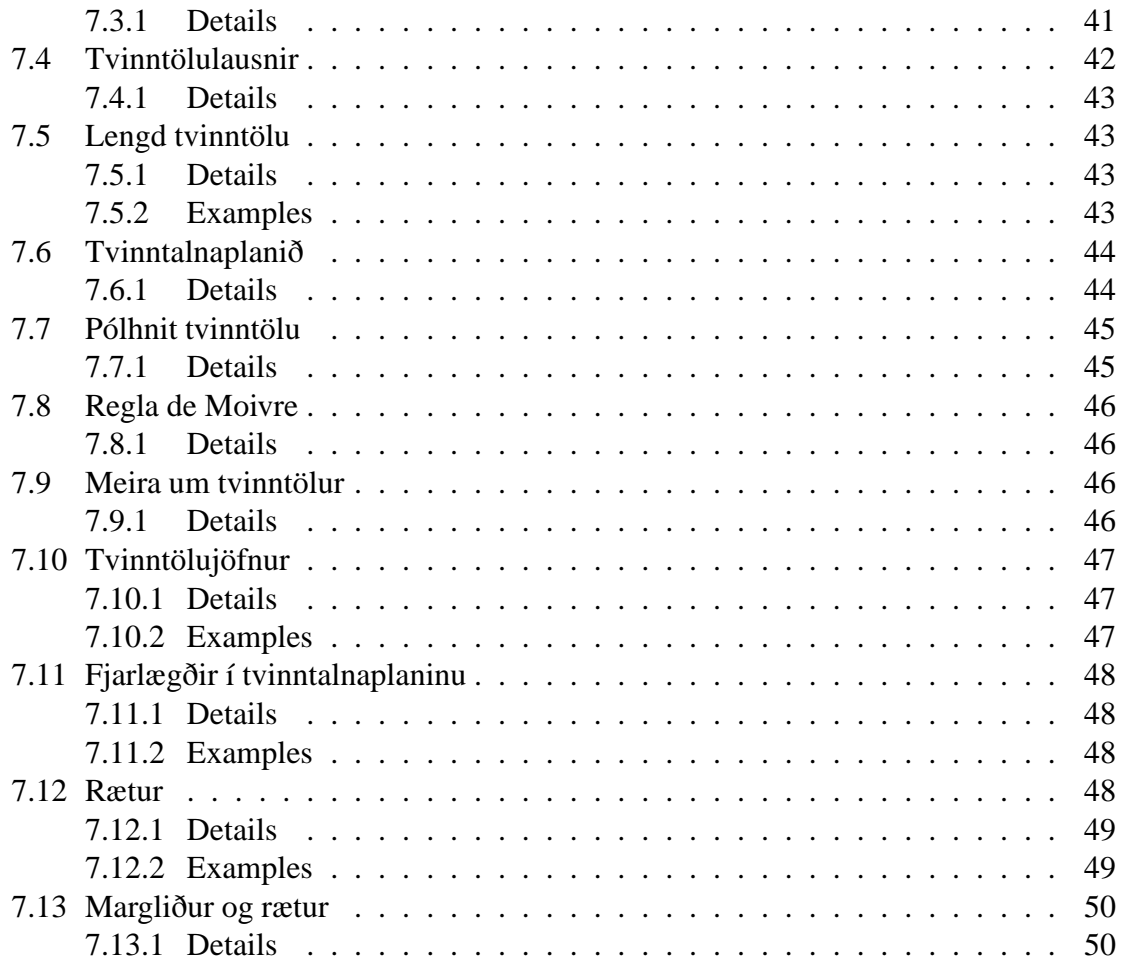

## <span id="page-5-1"></span><span id="page-5-0"></span>**1 Reikningur og talnakerfi**

#### **1.1 Talnakerfin**

### **Náttúrlegar tölur**

$$
\mathbb{N}=\{1,2,3,4,\ldots\}
$$

**Heilar tölur**

$$
\mathbb{Z} = \{\ldots, -3, -2, -1, 0, 1, 2, 3, \ldots\}
$$

**Ræðar tölur** (rational numbers)

$$
\mathbb{Q} = \left\{ \frac{q}{p} : \quad q, p \in \mathbb{Z}, \quad p \neq 0 \right\}
$$

#### <span id="page-5-2"></span>**1.1.1 Details**

#### 1. **Náttúrlegar tölur**

 $N = \{1, 2, 3, 4, ...\}$ 

Við segjum að þetta sé "lokað" undir aðgerðunum "+" og "·", því samlagning og margföldun eru skilgreindar aðgerðir og útkoma þeirra verður áfram náttúrleg tala.

#### 2. **Heilar tölur**

$$
\mathbb{Z}=\{\ldots,-3,-2,-1,0,1,2,3,\ldots\}
$$

(lausnir á  $x \pm n = 0$ ,  $n \in \mathbb{N}$ ; lokað við "+", "-" og "·")

#### 3. **Ræðar tölur** (rational numbers)

$$
\mathbb{Q} = \{ \frac{q}{p} : q, p \in \mathbb{Z}, p \neq 0 \}
$$

(lausnir á  $ax + b = 0$ ,  $a, b \in \mathbb{Z}$ ,  $a \neq 0$ ) Athugið að Z og Q eru teljanleg (countable) mengi, þ.e. til er 1−1 pörun við N

Þegar reiknað er með tölum þarf að framkvæma aðgerðir í réttri röð. Allar reikniaðgerðir sem eru innan sviga skal framkvæma fyrst. Svigann má líta á sem sér reikningsdæmi út af fyrir sig. Næst skal framkvæma margföldunaraðgerðir og deilingu. Að lokum má leggja saman og draga frá.

**Dæmi 1.1.1.**  $1+2\cdot3=1+6=7$  $(1+2)\cdot 3 = 3\cdot 3 = 9$  $((1+1)\cdot 5+3\cdot (2-4))\cdot 2 = (2\cdot 5+3\cdot (-2))\cdot 2 = (10-6)\cdot 2 = 4\cdot 2 = 8$ 

#### <span id="page-5-3"></span>**1.1.2 Examples**

#### **Dæmigerð notkun**

Náttúrlegu tölurnar í N eru undirstaða einfaldrar talningar. Þar eru tvær aðgerðir, samlagning og margföldun.

Heilu tölurnar í  $\mathbb Z$  gefa talningu, samlagningu og margföldun eins og áður en líka frádrátt.

Þegar litið er á brotin Q fáum við aftur samlagningu, margföldun og frádrátt en nú bætist við deiling.

Það er ætlast til þess að nemendur kunni almennar reiknireglur, s.s. að reikna upp úr

$$
7-7/7+7\times7
$$

og fá út 55, eða

$$
\frac{\frac{1}{2} + \frac{2}{3}}{\frac{2}{5} + \frac{1}{4}}
$$

og fá út almennt brot (ekki tugabrot með reiknivél).

**Dæmi 1.1.2.**  $1+2\cdot3=1+6=7$  $(1+2)\cdot 3 = 3\cdot 3 = 9$  $((1+1)\cdot 5+3\cdot (2-4))\cdot 2 = (2\cdot 5+3\cdot (-2))\cdot 2 = (10-6)\cdot 2 = 4\cdot 2 = 8$ 

### <span id="page-6-0"></span>**1.2 Rauntölur**

**Rauntölur** (real numbers) Til eru tölur sem ekki eru hægt að skrifa sem brot, t.d. lausnir  $\land x^2 = 2, x^2 = 3.$ 

Safn rauntalna, R, er óteljanlegt, þessar tölur eru **ekki** teljanlega margar.

#### <span id="page-6-1"></span>**1.2.1 Details**

**Rauntölur** (real numbers)

Til eru tölur sem ekki eru hægt að skrifa sem brot, t.d. lausnir á  $x^2 = 2$ ,  $x^2 = 3$ .

Þetta má sanna með mótsögn. Gerum fyrst ráð fyrir að skrifa megi √2 =  $\frac{n}{m}$  $\frac{n}{m}$ , þ.e. að þetta sé **fullstytt** brot. Þá má hefja það upp í annað veldi og kanna hvað gerist:

$$
\Rightarrow 2 = \frac{n^2}{m^2}
$$
  
\n
$$
\Rightarrow n^2 = 2m^2
$$
  
\n
$$
\Rightarrow n^2 \text{ er slétt tala}
$$
  
\n
$$
\Rightarrow n \text{ er slétt tala; setjum } n = 2p
$$
  
\n
$$
\Rightarrow 4p^2 = 2m^2
$$
  
\n
$$
\Rightarrow m^2 = 2p^2
$$
  
\n
$$
\Rightarrow m^2 \text{ er slétt tala}
$$
  
\n
$$
\Rightarrow m \text{ er slétt tala, setjum } m = 2q
$$

þ.e. *n* = 2*p* og *m* = 2*q*. En þá er

$$
\frac{n}{m} = \frac{2p}{2q}
$$

sem má stytta. Þetta er mótsögn við það sem gert var ráð fyrir, þ.e. að *n*/*m* væri fullstytt brot. Því er  $\sqrt{2}$  ekki ræð tala.

Rauntölur eru ekki teljanlega margar. Þær eru því "fleiri" en ræðu tölurnar. Þetta má sanna á eftirfarandi hátt:

Skoðum  $[0,1] = \{x \in \mathbb{R} : 0 \le x \le 1\}.$ 

Allar rauntölur má skrifa sem óendanleg brot, allar tölur í [0,1] má því skrifa sem

 $0, \alpha_1\alpha_2\alpha_3\cdots$ 

G.r.f. að tölur í [0,1] séu teljanlega margar, þ.e. para megi þær við N:

$$
1 \leftrightarrow 0, a_1 a_2 a_3 \cdots
$$
  
\n
$$
2 \leftrightarrow 0, b_1 b_2 b_3 \cdots
$$
  
\n
$$
3 \leftrightarrow 0, c_1 c_2 c_3 \cdots
$$

o.s.frv.

Búum nú til töluna

 $0, \alpha_1\alpha_2\alpha_3 \ldots$ 

þ.a.

$$
\alpha_1 = \begin{cases} 1 & \text{ef} & a_1 \neq 1 \\ 0 & \text{ef} & a_1 = 1 \end{cases}; \qquad \alpha_2 = \begin{cases} 1 & \text{ef} & b_2 \neq 1 \\ 0 & \text{ef} & b_2 = 1 \end{cases}
$$

o.s.frv.

Þessi tala er ekki á listanum því hún er frábrugðin tölu nr. *i* á listanum í aukastaf *i*, sama hvað *i* er. Bilið [0,1] er því ekki teljanlegt mengi, og því er R það ekki heldur. Sá galli er á þessari sönnun að tala eins og 0.1 og óendanlega runan 0.0999999 er sama talan og það mætti því hugsa sér að tala sem aðferðin myndaði væri af þessari gerð. Til að komast hjá þessum vanda er nóg að skoða bara tölur sem samanstanda af 5 og 7 og víxla síðan á 5 og 7 miðað við hornalínuna. Þar sem þessar óteljanlega mörgu runur eru aðeins lítill hluti af tölunum sem mynda bilið [0,1] eru tölurnar á bilinu líka óteljanlega margar.

Rauntölur (táknaðar R) má hugsa sér sem alla punkta á talnalínu sem er óendanleg í báðar áttir.

Ath: Engin "göt" eru í rauntalnamenginu.

#### <span id="page-7-0"></span>**1.2.2 Examples**

**Dæmigerð notkun:** Við viljum oft reikna einfalda hluti eins og stystu leið milli gagnstæðra horna í rétthyrningi. Slíkar fjarlægðir er oftast ekki hægt að rita sem brot.

**Dæmi:** Almenna útreikninga má framkvæma í reiknivélum og fjölmörgum forritum. Reiknitólið R (http://r-project.org) framkvæmir alla hefðbundna reikninga á eðlilegan hátt beint af skipanalínu:

 $x < -3*5-4$  $y < -42$ x+y

### <span id="page-7-1"></span>**1.3 Reiknireglur**

Gert er ráð fyrir að nemendur kunni helstu reiknireglur.

#### <span id="page-8-0"></span>**1.3.1 Details**

Hér er átt við forgangsröð aðgerða, margföldun innan sviga, samlagningu brota o.s.frv. Spurningar innan þessa "fyrirlesturs"á tutor-web.net gefa þjálfun og prófanir í þessum reglum. Skráið ykkur inn í tutor-web kerfið, finnið þetta efni og veljið spurningar.

#### <span id="page-8-1"></span>**1.3.2 Examples**

Dæmi:  $2 \cdot (3+5) = 2 \cdot 8$  gefur það sama og  $2 \cdot 3 + 2 \cdot 5$ .

$$
\frac{2}{3} \cdot \frac{5}{7} \cdot \frac{9}{7} = \dots
$$

$$
\frac{2}{3} + \frac{5}{7} \cdot \frac{7}{11} = \dots
$$

$$
\frac{2}{3} + 2\left(\frac{5}{7} \cdot \frac{3}{5}\right) = \dots
$$

### <span id="page-8-2"></span>**1.4 Stæður**

Dæmi um stæður

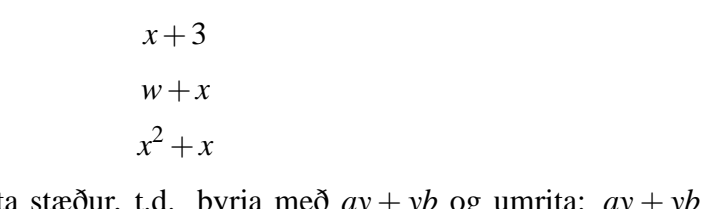

Viljum oft einfalda eða umrita stæður, t.d. byrja með  $ay + yb$  og umrita:  $ay + yb =$  $y(a+b)$ .

#### <span id="page-8-3"></span>**1.4.1 Details**

Stæða er safn tákna, sett fram með lögmætum hætti. Stæða er ekki jafna nema í henni komi fyrir jafnaðarmerki.

#### <span id="page-8-4"></span>**1.4.2 Examples**

**Dæmi:** Stæður lýsa gjarnan fullyrðingum á formlegan hátt. "Tvöföldun hitastigs umfram 15 gráður"verður 2(*T* −15). **Dæmi** um stæður

> *x*+3 *w*+*x*  $x^2 + x$

### <span id="page-8-5"></span>**1.5 Að reikna með stæðum**

Getum lagt saman stæður, t.d.  $(a + b) + a = 2a + b$ Getum margfaldað saman stæður t.d.  $(a + b)x = ax + bx$ Höfum t.d.  $(2x+3)(4x+6) = 8x^2 + 24x + 18$ 

#### <span id="page-9-0"></span>**1.5.1 Details**

Eftirfarandi er gjarnan kennt sem "staðreyndeða "reglaen hverjum nemanda er hollt að sýna fram á, hvers vegna þetta er rétt:

$$
(a+b)^2 = a^2 + 2ab + b^2
$$

$$
(a-b)^2 = a^2 - 2ab + b^2
$$

og

$$
(a+b)(a-b) = a^2 - b^2
$$

#### <span id="page-9-1"></span>**1.5.2 Examples**

Dæmi: Við notum stæður oft til að lýsa fyrirbærum, "tveimur árum eldri en Sigrún"verður *S*+2 o.s.frv.

Dæmi: Getum lagt saman stæður, t.d.  $(a + b) + a = 2a + b$ Getum margfaldað saman stæður t.d.  $(a + b)x = ax + bx$ Höfum t.d.

$$
(2x+3)(4x+6) = 8x^2 + 24x + 18
$$

### <span id="page-9-2"></span>**1.6 Jöfnur**

Jafna inniheldur alltaf jafnaðarmerki:

$$
x = 2
$$

$$
3 - 2x = (a - b)^2
$$

Getum gert aðgerðir á jöfnum: lagt það sama við báðar hliðar, margfaldað báðar hliðar með sömu stærð o.s.frv.

#### <span id="page-9-3"></span>**1.6.1 Details**

Ef  $x = y$  eru sama talan og *a* er tala, þá vitum við að  $ax = ay$ ,  $a + x = a + y$ . Þá vitum við líka að við megum leggja sömu tölu við báðar hliðar jafnaðarmerkis eða margfalda báðar hliðar með sömu tölu. Við getum því notað aðgerðirnar fyrir stæður til að umrita jöfnur. **Ekki segja** færa yfir jafnaðarmerki.

#### <span id="page-9-4"></span>**1.6.2 Examples**

Við notum stæður og jöfnur oft til að lýsa fyrirbærum, "tveimur árum eldri en Sigrún"verður *S*+2 og "Jón er tveimur árum eldri en Sigrún"verður *J* = *S*+2 o.s.frv.

Dæmi: Jafnan  $y = 1 + 2x$  lýsir y fyrir gefið x. Við getum umritað hana og fengið jöfnu sem reiknar *x* fyrir gefið *y* - þ.e. við getum einangrað *x*".

Dæmi: Á sama hátt má umrita og t.d. einangra *x* í flóknari jöfnum s.s.

$$
y + x = \frac{x^2}{x+1} + 2.
$$

<span id="page-10-0"></span>Tölugildi:  $|a| = a$  ef  $a \ge 0$  en  $|a| = -a$  ef  $a < 0$ . Munum að við getum möndlað með ójöfnur, t.d.

 $a < b \Rightarrow -b < -a$ .

Höfum síðan ef *b* > 0 að  $|a| < b \Rightarrow -b < a < b$ .

### <span id="page-10-1"></span>**1.7.1 Details**

*a* < *b* og *b* > *a* þýðir að *a* sé minni tala en *b*. Mjókkunin bendir á minni töluna. Tölugildi:  $|a| = a$  ef  $a > 0$  en  $|a| = -a$  ef  $a < 0$ .

Munum að við getum möndlað með ójöfnur, t.d. *a* < *b* ⇒ −*b* < −*a*. Athugum líka að ef *a*

og *b* eru tölur með *a* < *b* og *c* < 0, þá er *ca* > *cb*.

Höfum síðan ef *b* > 0 að  $|a| < b \Rightarrow -b < a < b$ .

Við notum oft táknið ⇒ ("þar af leiðir") og munum að það má alls ekki rugla því saman við ⇔ sem þýðir að tvennt sé jafngilt.

### <span id="page-10-2"></span>**1.7.2 Examples**

Dæmi: Með þessum skilgreiningum má umrita alls kyns ójöfnur...

### <span id="page-10-4"></span><span id="page-10-3"></span>**1.8 Mengi**

### **1.8.1 Handout**

Mengi eru söfn hluta sem nefnast stök.

Dæmi:  $A = \{1, 4\}, B = \{1, 3, 7\}, C = \{2\}$ 

Mengi er hægt að setja saman og búa til sammengi, finna sameiginleg stök og búa til sniðmengi en einnig að finna mengjamismun.

Dæmi:

**Sammengi**:  $A \cup B = \{1, 3, 4, 7\}$  Öll stökin sem eru í öðru hvoru mengjanna (eða báðum). **Sniðmengi**: *A* ∩ *B* = {1} Eina sameiginlega stak mengjanna.

**Mengjamismunur**:  $A \setminus B = \{4\}$  Þetta eru stökin í *A* sem eru ekki í *B*.

Tómamengið er mengið sem ekki inniheldur nein stök og er táknað 0/. T.d. *A*∩*C* = .

### <span id="page-10-5"></span>**1.9 Bil, mengi talna og mengjaaðgerðir**

Gerum ráð fyrir að *a* < *c* < *b*:  $[a,b] = \{x \in \mathbb{R} : a \leq x \leq b\}$  $[a, b] = \{x \in \mathbb{R} : a \leq x < b\}$  $|a,b| = \{x \in \mathbb{R} : a < x \leq b\}$  $|a,b| = \{x \in \mathbb{R} : a < x < b\}$  $[a,b] ∪ {b} = [a,b]$  $[a,b] \setminus \{b\} = [a,b]$  $[a,b] \setminus \{c\} = [a,c] \cup [c,b]$  $[a, c] \cap [c, b] = \{c\}$ 

Filled circles are included, open circles are not ~ and x ≤ 5  $\overline{\phantom{a}}$ Intersection Union

### <span id="page-11-0"></span>**1.9.1 Examples**

**Dæmi:** R táknar allar rauntölur. Við getum jöfnum höndum skrifað *x* ∈ R og −∞ < *x* < ∞. **Dæmi:** Lokaðir hornklofar tákna lokað bil, t.d. er bilið frá einum og upp í þrjá, með báðum endum meðtöldum táknað  $[1,3] = \{x \in \mathbb{R} : 1 \le x \le 3\}.$ 

**Dæmi:** Opnir hornklofar tákna opið bil þar sem endapunkturinn er ekki með, t.d. er bilið frá einum og upp í þrjá, með hvorugum endanum meðtöldum táknað  $[0,1] = \{x \in \mathbb{R} : 0 < x < 1\}.$ Stundum er opni endinn táknaður með sviga, t.d. (1,3).

**Dæmi:** Hálfopin bil eru táknuð t.d. sem ]0,2] eða [2,3[.

**Dæmi:** Stundum eru bilin bara táknuð með skilyrðunum, án formlegrar mengjaframsetningar, t.d.  $0 < x < 3$ .

**Dæmi:** Skeyta má saman bilum. Ef bilin innihalda sameiginlega punkta kemur út nýtt bil, en annars ekki. Til dæmis er ]0,2]∪[1,3] =]0,3] líka bil en ]0,2]∪[3,4] er ekki bil.

**Dæmi:** Samskeyting bila þarf ekki að vera hálflokað þótt sum upphaflegu bilin séu það, t.d.  $[1,2[\cup[2,3]=[1,3].$ 

**Dæmi:** Stundum má skrifa mengi á marga vegu, t.d. [1,2[∪]2,3] = [1,3] \ {2}. Í báðum tilvikum vantar töluna 2 í bilið.

**Dæmi:** Á myndinni má sjá mengin

$$
A = [3, 5] = \{x : 3 \le x \le 5\},\
$$

þá

$$
B = ]4, 6] = \{x : 4 < x \le 6\}.
$$

Myndin sýnir einnig sammengi þeirra

$$
A \cup B = \{x : x \in A \text{ eða } x \in B\},\
$$

sniðmengið

$$
A \cap B = \{x : x \in A \text{ og } x \in B\}
$$

og mengjamismuninn

 $B \setminus A = \{x : x \in B \text{ og } x \notin A\}.$ 

## <span id="page-11-1"></span>**2 Þríhyrningar, línur í plani, vigrar og hringferlar**

### <span id="page-11-2"></span>**2.1 Rétthyrndir þríhyrningar og Pýþagoras**

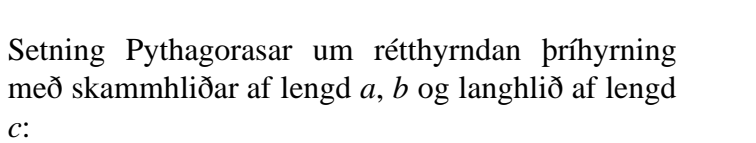

$$
a^2 + b^2 = c^2
$$

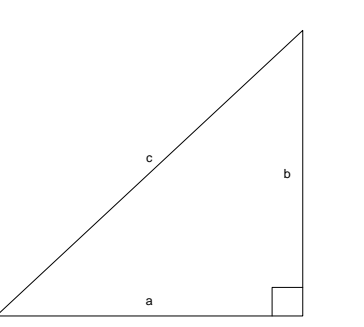

### <span id="page-11-3"></span>**2.2 testing**

just testing

### <span id="page-12-0"></span>**2.3 Hallatala línu**

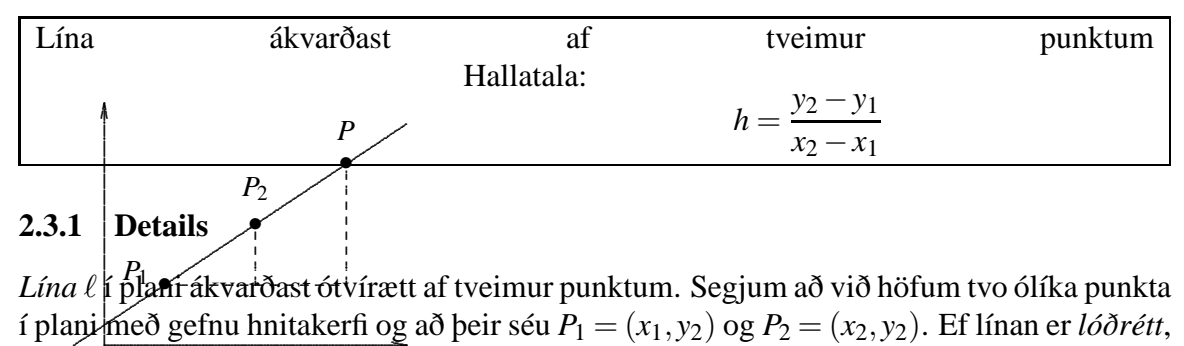

<span id="page-12-1"></span>í plani með gefnu hnitakerfi og að þeir séu  $P_1 = (x_1, y_2)$  og  $P_2 = (x_2, y_2)$ . Ef línan er lóðrétt, Lína  $\ell\nmid \beta$ latí ákvarðast ótvírætt af tveimur punktum. Segjum að við höfum tvo ólíka punkta þá er *x*<sup>1</sup> = *x*<sup>2</sup> og ef hún er *lárétt*, þá er *y*<sup>1</sup> = *y*2. Ef línan er ekki lóðrétt, þá er talan

$$
h = \frac{y_2 - y_1}{x_2 - x_1}
$$

*vel skilgreind* (þ.e. talan er til og ótvírætt ákvörðuð) og hún nefnist *hallatala* línunnar. Með því að beita reglunni um hlutfall lengda í einslaga þríhyrningum sést að hallatalan er óháð því hvaða tveir punktar á línunni urðu fyrir valinu. Ef við veljum nú einhvern ótiltekinn punkt *P* = (*x*, *y*) á línunni, þá er

$$
h = \frac{y - y_1}{x - x_1}
$$
 sem gefur  $y = y_1 + h(x - x_1)$ .

Seinni jafnan, og allar jöfnur sem eru jafngildar henni, nefnist *jafna línunnar* ℓ. Athugið að lárétta línan gegnum (*x*1, *y*1)fær samkvæmt þessu jöfnuna *y* = *y*1. Hallatalan er ekki skilgreind fyrir lóðrétta línu en sjá má á mynd að lóðrétta línan gegnum (*x*1, *y*1) hefur jöfnuna  $x = x_1$ .

Ef tveir punktar í plani hafa hnitin  $(x_1, y_1)$  og  $(x_2, y_2)$ , þá látum við

$$
\Delta x = x_2 - x_1 \quad (x \text{-breyting}) \Delta y = y_2 - y_1 \quad (y \text{-breyting}).
$$

Látum  $P_1(x_1, y_1)$  og  $P_2(x_2, y_2)$  vera tvo punkta á línu L.

#### **Hallatala** *L* er

$$
h = \frac{\Delta y}{\Delta x} = \frac{y_2 - y_1}{x_2 - x_1} \qquad (x_2 \neq x_1)
$$

Þessi tala, "hallatalan", mælir hve mikið *y* breytist þegar *x* hækkar um einn (eina einingu). Ath: Hlutfallið <sup>∆</sup>*<sup>y</sup>* ∆*x* er óháð því hvaða tvo punkta við veljum. Þetta hlutfall er gjarnan táknað *h* eða *m* í stærðfræði og *b* eða β í tölfræði.

#### <span id="page-12-2"></span>**2.3.2 Examples**

Dæmi: Línur og hallatölur eru notaðar á öllum sviðum vísinda og á hverjum degi í dagblöðum.

### <span id="page-13-0"></span>**2.4 Vigrar í plani**

Vigur er "strik með stefnu". Vigurinn **v** milli punktanna  $P_1 = (x_1, y_1)$  og  $P_2 = (x_2, y_2)$  er

$$
\mathbf{v} = \left(\begin{array}{c} x_2 - x_1 \\ y_2 - y_1 \end{array}\right)
$$

.  $\frac{p}{p\cdot p\cdot}$ ..... ... ............... *P*1 *P*2 *P*1*P*<sup>2</sup> •

<u> La componenta de la componenta de la componenta de la componenta de la componenta de la componenta de la compo</u>

.. .

Látum  $P_1 = (x_1, y_1)$  og  $P_2 = (x_2, y_2)$  vera tvo punkta í plani og drögum strik frá *P*<sup>1</sup> til *P*<sup>2</sup> og gefum því stefnu frá *P*<sup>1</sup> til *P*2. Þetta stefnubundna strik nefnist *vigurinn frá P*<sup>1</sup> *til P*<sup>2</sup> og er táknað með *P*1*P*<sup>2</sup> og á mynd teiknum við hann sem ör frá  $P_1$  til  $P_2$ .

#### <span id="page-13-1"></span>**2.4.1 Details**

.

Við hugsum um vigur sem "strik með stefnu". Vigurinn **v** milli punktanna  $P_1 = (x_1, y_1)$  og  $P_2 = (x_2, y_2)$  er

.. . ...... .............

..

... ................

$$
\mathbf{v} = \left(\begin{array}{c} x_2 - x_1 \\ y_2 - y_1 \end{array}\right)
$$

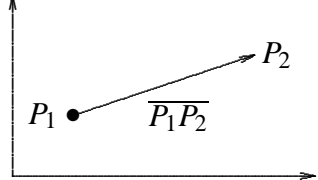

Látum  $P_1 = (x_1, y_1)$  og  $P_2 = (x_2, y_2)$  vera tvo punkta í plani og drögum strik frá *P*<sup>1</sup> til *P*<sup>2</sup> og gefum því stefnu frá *P*<sup>1</sup> til *P*2. Þetta stefnubundna strik nefnist *vigurinn frá P*<sup>1</sup> *til P*<sup>2</sup> og er táknað með *P*1*P*<sup>2</sup> og á mynd teiknum við hann sem ör frá  $P_1$  til  $P_2$ .

. Munum að vigra má leggja saman, margfalda með tölu og innfeldi vigra er skilgreint, svo ef  $\mathbf{a} = \begin{pmatrix} a_1 \\ a_2 \end{pmatrix}$ *a*2  $\log \mathbf{b} = \begin{pmatrix} b_1 \\ b_2 \end{pmatrix}$ *b*2 å eru vigrar og *k* ∈ R er rauntala, þá skilgreinum við samlagningu vigra, margföldun með tölu og innfeldi vigra með  $\mathbf{a} + \mathbf{b} = \begin{pmatrix} a_1 + b_1 \\ a_2 + b_3 \end{pmatrix}$  $a_2 + b_2$  $\bigg)$ ,  $k\mathbf{a} = \begin{pmatrix} ka_1 \\ ka_2 \end{pmatrix}$ *ka*<sup>2</sup>  $\bigg\}$  og  $\mathbf{a} \cdot \mathbf{b} = a_1b_1 + a_2b_2.$ 

#### <span id="page-13-2"></span>**2.5 Jafna línu**

Finnum nú jöfnu línu sem fer í gegnum punkt (*x*1, *y*1) og hefur hallatölu *m*. Tökum einhvern punkt  $(x, y)$  á línunni  $(x \neq x_1)$ . Hallatalan er  $m = \frac{y - y_1}{ }$ *x*−*x*<sup>1</sup> ⇔ *m*(*x*−*x*1) = *y*−*y*<sup>1</sup> ⇔  $y = m(x - x_1) + y_1$ Þetta er jafna línu sem fer í gegnum (*x*1, *y*1) og hefur hallatölu *m*. y x r s

#### <span id="page-14-0"></span>**2.5.1 Details**

Finnum nú jöfnu línu sem fer í gegnum punkt (*x*1, *y*2) og hefur hallatölu *m*.

Tökum einhvern punkt  $(x, y)$  á línunni  $(x \neq x_1)$ . Hallatalan er

$$
m = \frac{y - y_1}{x - x_1} \quad \Leftrightarrow \quad m(x - x_1) = y - y_1
$$

⇔

 $y = m(x - x_1) + y_1$ 

Þetta er jafna línu sem fer í gegnum (*x*1, *y*1) og hefur hallatölu *m*.

Ath: Jafna láréttrar línu er  $y = a$ , þar sem *a* er fasti og jafna lóðréttrar línu er  $x = b$  þar sem *b* er fasti.

### <span id="page-14-1"></span>**2.6 Jafna línu sem halli og skurðpunktur**

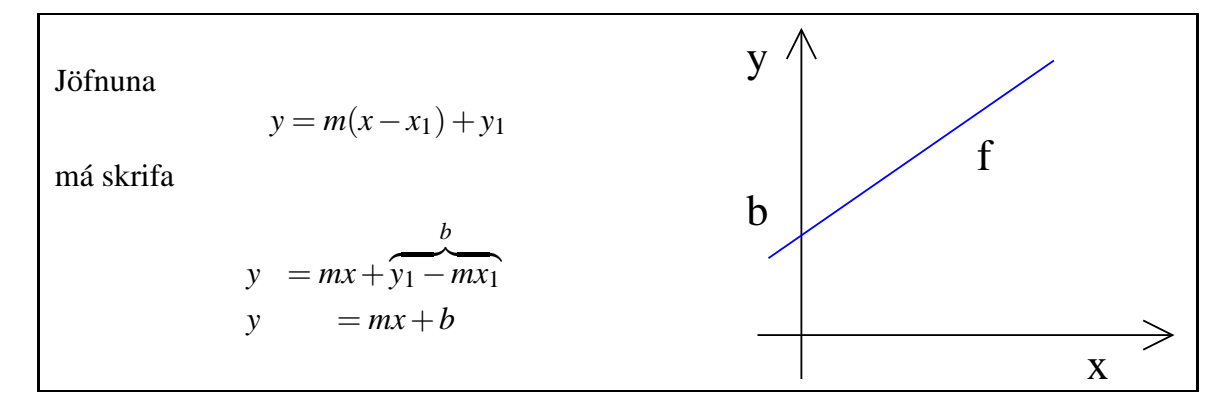

#### <span id="page-14-2"></span>**2.6.1 Details**

Jöfnuna

$$
y = m(x - x_1) + y_1
$$

má skrifa

$$
y = mx + \underbrace{b}_{y_1 - mx_1}
$$
  

$$
y = mx + b
$$

Hvaða merkingu hefur *b*?

*y* = *b* ef *x* = 0, því er *b y*-hnit skurðpunkts línunnar við *y*-ásinn.

Jöfnu línu ritum við því sem

$$
y = mx + b
$$

*m* og *b* eru fastarnir sem ákvarða línuna.

Svokölluð aðhvarfsgreining (regression) snýst m.a. um að finna þá línu (þ.e. finna *m* og *b*) sem fellur "best" að gefnu mengi punkta í plani.

### <span id="page-15-0"></span>**2.7 Jafna línu með normalvigri**

Ef 
$$
\mathbf{n} = \begin{pmatrix} a \\ b \end{pmatrix}
$$
, þá lýsir

 $a(x-x_0) + b(y-y_0) = 0$ 

línu í gegnum punktinn (*x*0, *y*0) með **normalvigur n**, þ.e. þessi vigur er hornréttur á línuna.

Drögum saman og einföldum:

 $ax+by+c=0$ 

#### <span id="page-15-1"></span>**2.7.1 Details**

Ef  $\mathbf{n} = \begin{pmatrix} a \\ b \end{pmatrix}$ *b* å þá lýsir

$$
a(x - x_0) + b(y - y_0) = 0
$$

línu í gegnum punktinn (*x*0, *y*0) með **normalvigur n**, þ.e. þessi vigur er hornréttur á línuna. Drögum saman og einföldum:

 $ax + by + c = 0$ 

### <span id="page-15-2"></span>**2.8 Samsíða línur**

**Samsíða** línur hafa sömu hallatölu, en mismunandi skurðpunkt við *y*-ás.

 $L_1: y = mx + b_1; L_2: y = mx + b_2$ 

#### <span id="page-15-3"></span>**2.8.1 Details**

**Samsíða** línur hafa sömu hallatölu, en mismunandi skurðpunkt við *y*-ás.

$$
L_1
$$
:  $y = mx + b_1$ ;  $L_2$ :  $y = mx + b_2$ 

#### <span id="page-15-4"></span>**2.9 Hornréttar línur**

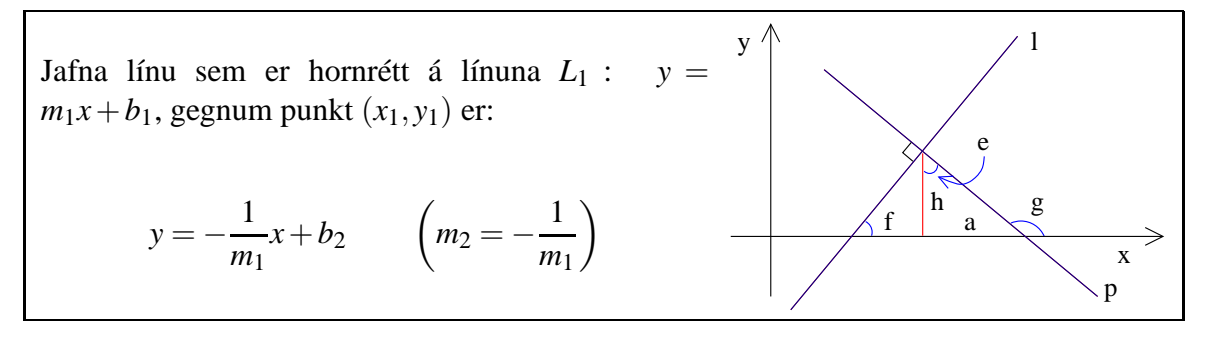

#### <span id="page-15-5"></span>**2.9.1 Details**

Finnum nú jöfnu hornréttrar línu á gefna línu  $L_1$  :  $y = m_1x + b_1$ , gegnum punkt  $(x_1, y_1)$ :

$$
\tan \phi_1 = m_1 = \frac{a}{h}
$$

$$
\tan \phi_2 = m_2 = \frac{h}{-a} = -\frac{h}{a}
$$

$$
\Rightarrow \qquad m_1 \cdot m_2 = -1
$$

Jafna *L*2:

$$
y = -\frac{1}{m_1}(x - x_1) + y_1
$$

þ.e.

$$
y = -\frac{1}{m_1}x + b_2
$$
  $(m_2 = -\frac{1}{m_1})$ 

### <span id="page-16-0"></span>**2.10 Fjarlægðir og lengdir í plani**

Fjarlægð milli tveggja punkta:

$$
d = \sqrt{(x_1 - x_2)^2 + (y_1 - y_2)^2}.
$$

Lengd vigurs reiknast á sama hátt.

#### <span id="page-16-1"></span>**2.10.1 Details**

Ef við lítum á hnit puntkanna í setningu Pýþagorasar fáum við strax jöfnu sem lýsir fjarlægð milli þeirra.

Fjarlægð milli tveggja punkta í plani er gefin með:

$$
d = \sqrt{(x_1 - x_2)^2 + (y_1 - y_2)^2}.
$$

Lengd vigurs reiknast á sama hátt.

## <span id="page-16-2"></span>**2.11 Hringferlar**

Jafna hrings:

$$
(x-x_0)^2 + (y-y_0)^2 = r^2
$$

#### <span id="page-16-3"></span>**2.11.1 Details**

Jafna hrings fæst með því að skrifa niður jöfnu sem lýsir punktum í fjarlægð frá tiltekinni miðju:

$$
(x-x_0)^2 + (y-y_0)^2 = r^2
$$

Nánar tiltekið er hringurinn mengið

$$
\{(x,y) \in \mathbb{R}^2 : (x-x_0)^2 + (y-y_0)^2 = r^2\}
$$

## <span id="page-17-1"></span><span id="page-17-0"></span>**3 Föll**

### **3.1 Föll, formengi þeirra og bakmengi**

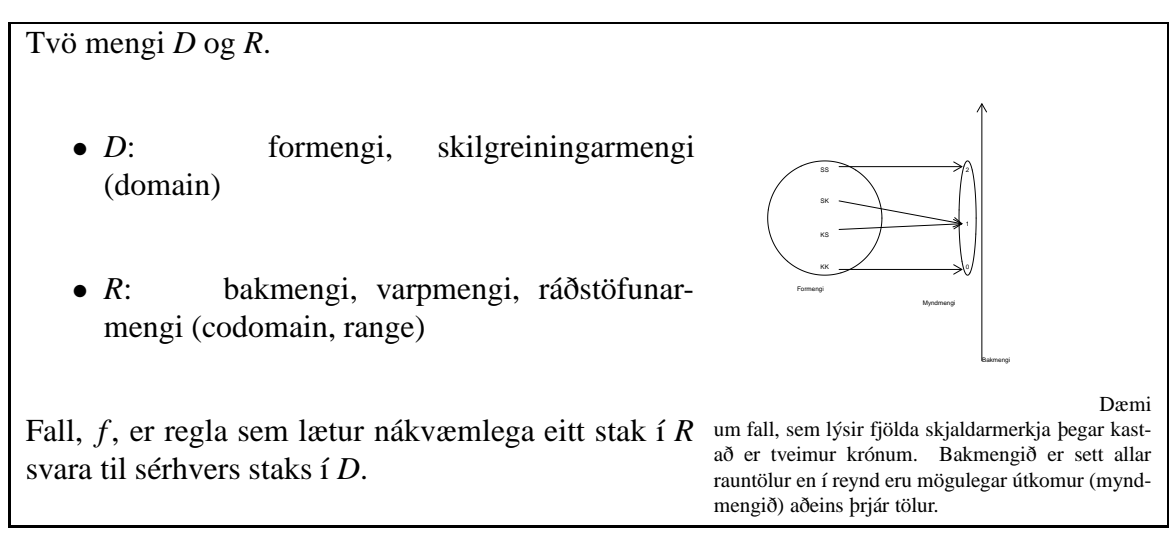

### <span id="page-17-2"></span>**3.1.1 Details**

Byrjum með tvö mengi *D* og *R*. Oft eru bæði einfaldlega mengi rauntalna. Fall, *f* , er regla sem lætur nákvæmlega eitt stak í *R* svara til sérhvers staks í *D*.

Mengin nefnast þá:

- *D*: formengi, skilgreiningarmengi (domain)
- *R*: bakmengi, varpmengi, ráðstöfunarmengi (codomain, range)

Athugið að *f* er fallið en ef *x* ∈ *D*, þá er *f*(*x*) ∈ *R* útkoma fallsins í punktinum *x*.

#### <span id="page-17-3"></span>**3.1.2 Examples**

**Dæmi:**: Öll svið vísinda nota föll til að lýsa samböndum. Við forritun eru notuð föll til að framkvæma reikniaðgerðir, færslur og álíka. **Dæmi** um rithátt  $f : \mathbb{R} \to \mathbb{R}$  með  $f(x) = 2x$ . Hér er t.d.  $f(3) = 6$  o.s.frv.

### <span id="page-17-4"></span>**3.2 Myndmengi falls**

Myndmengi (image)  $f : D \mapsto R$  er

*f*(*D*) = {*f*(*x*) : *x* ∈ *D*} ⊆ *R* 

#### <span id="page-17-5"></span>**3.2.1 Details**

**Myndmengi** falls *f* : *D* → *R* er safn mögulegra útkoma

$$
f(D) = \{ y \in R \mid \exists x \in D \text{ p.a. } y = f(x) \} \subseteq R
$$

en ekki þarf að gilda að *f*(*D*) = *R*.

Formengi falls *f* , táknum við stundum sem *D*(*f*) eða *D<sup>f</sup>* .

Við táknum: "y er fall af *x*" sem

$$
y = f(x)
$$

- *y* kallast háð breyta (dependent variable).
- *x* kallast óháð breyta (independent variable).

Hér skoðum við svo til eingöngu föll þar sem  $D \subseteq \mathbb{R}$  og  $R \subseteq \mathbb{R}$  (rauntölur).

$$
f: \mathbb{R} \supseteq D \mapsto \mathbb{R}
$$

Ath: *f* er e.t.v. ekki skilgreint á öllu rauntalnamenginu, t.d.

$$
f(x) = \sqrt{x}
$$
 er aðeins skilgreint fyrir  $x \ge 0$   

$$
f(x) = \frac{1}{x}
$$
er ekki skilgreint fyrir  $x = 0$ 

Fyrir gefið fall *f* , gerum við ráð fyrir að formengið sé eins stórt og mögulegt er, nema annað sé tekið fram. T.d.

$$
f(x) = \frac{1}{x}, \qquad D_f = \mathbb{R} \setminus \{0\}
$$

$$
f(x) = \sqrt{x}, \qquad D_f = \{x \in \mathbb{R} \mid x \ge 0\}
$$

#### <span id="page-18-0"></span>**3.2.2 Examples**

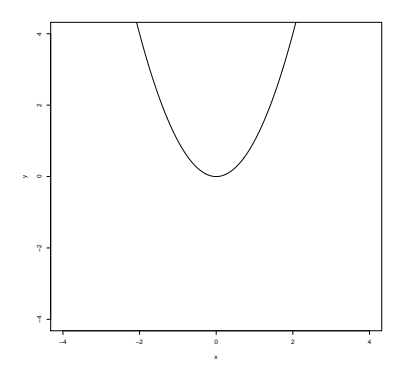

Mynd 1: Formengi og bakmengi geta verið allar rauntölur en myndmengi annað. Ef fallið er  $f : \mathbb{R} \to \mathbb{R}$  með  $f(x) = x^2$ , þá er formengi skilgreint sem $\mathbb R$  og bakmengi $\mathbb R$ en myndmengið er  ${y = x^2 : x \in \mathbb{R}} = {y : y \ge 0} = \mathbb{R}_+$  því allar útkomur fallsins eru núll eða stærri.

**Dæmi:** Köstum krónu tvisvar, fáum  $\omega = KK$ , KS, SK eða SS. Gefum síðan upp  $X(\omega) =$ fjöldi skjaldarmerkja. Þá er *X* fall og má líta á *X* sem fall frá menginu Ω yfir í náttúrulegu tölurnar, þ.e. *X* : Ω → R. Hins vegar eru mögulegar útkomur *X* aðeins tölurnar 0, 1, 2, sem eru myndmengi fallsins.

**Dæmi:** Móðir barns er líka fall því hvert barn á aðeins eina móður. Athugið að barn móður er hins vegar ekki fall.

**Dæmi:**  $f(x) = \sqrt{x}$  lýsir falli sem aðeins er hægt að skilgreina fyrir  $x \ge 0$ . Við getum klárað skilgreiningu fallsins með því að rita: Látum  $f : \mathbb{R}_+ \to \mathbb{R}_+$  vera fallið sem er skilgreint með  $f(x) = \sqrt{x}$ .

**Dæmi:** Ef  $f(x) = x^2$ , þá er hægt að láta formengi  $f$  vera allar rauntölur og bakmengi líka. Hins vegar er  $x^2 \geq 0$  fyrir allar rauntölur *x* og því er myndmengið (allar hugsanlegar útkomur) aðeins hlutmengi í bakmenginu, nefnilega {*y* ∈ R : *y* ≥ 0} eða R+.

Fallið  $f : \mathbb{R} \to \mathbb{R}$  með  $f(x) = x^2$  hefur því, samkvæmt þessari skilgreiningu formengi  $\mathbb{R}$ og bakmengi  $\mathbb R$  en myndmengið er  $\{y = x^2 : x \in \mathbb R\} = \{y : y \ge 0\} = \mathbb R_+$  því allar útkomur fallsins eru núll eða stærri.

**Dæmi:** Ef  $f(x) = \sqrt{x}$ , þá er *f* aðeins vel-skilgreint rauntölufall ef *x* er takmarkað við rauntölur sem eru stærri en eða jafnar núlli, þ.e.  $f : \mathbb{R}_+ \to \mathbb{R}_+$  svo formengi og bakmengi eru þá  $\mathbb{R}_+$ .

f

a

s

E

r

x

G

p

y

 $\mathfrak{b}$   $\mathfrak{f}$ 

### <span id="page-19-0"></span>**3.3 Gröf falla**

Punktamengið

 $\{(x, f(x)) \in \mathbb{R} \mid |x \in D_f\}$ 

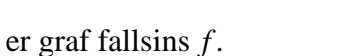

#### <span id="page-19-1"></span>**3.3.1 Details**

Punktamengið

$$
\{(x, f(x)) \in \mathbb{R} \mid |x \in D_f\}
$$

er graf fallsins *f* .

Athugið að fyrir hvert *x*-gildi er aðeins eitt gildi fallsins, *f*(*x*).

#### <span id="page-19-2"></span>**3.3.2 Examples**

**Dæmi:** Til dæmi er "móðir barns"fall því hvert barn á aðeins eina (líffræðilega) móður. Hins vegar er "barn móðurekki fall bví móðir getur átt mörg börn.

**Dæmi:** Á myndinni eru tvö gröf, annað getur verið graf falls en ekki hitt.

#### <span id="page-19-3"></span>**3.4 Jafnstæð og oddstæð föll**

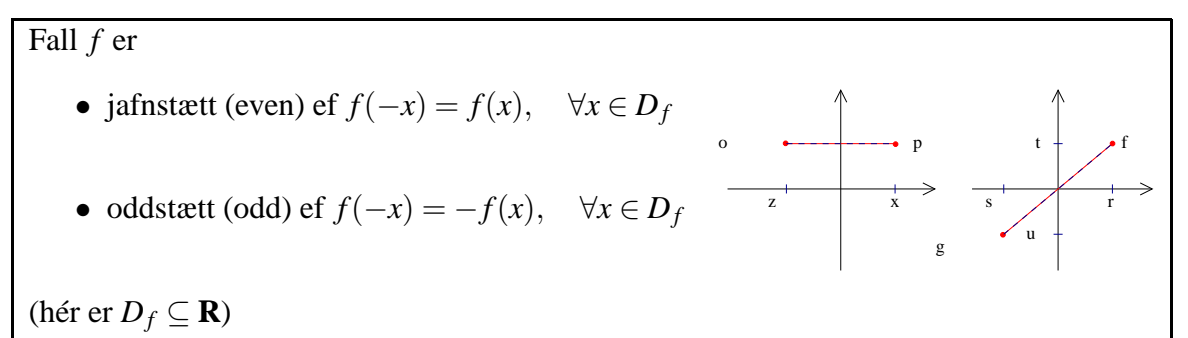

#### <span id="page-19-4"></span>**3.4.1 Details**

**Skilgreining:** Fall *f* er

- jafnstætt (even) ef  $f(-x) = f(x)$ ,  $\forall x \in D_f$
- oddstætt (odd) ef  $f(-x) = -f(x)$ ,  $\forall x \in D_f$

Ef speglað er um *y*-ás varpast punktur með hnit (*x*, *y*) í punkt með hnit (−*x*, *y*). Við 180◦ snúning um 0-punkt varpast  $(x, y)$  í  $(-x, -y)$ . Skoðum nú graf jafnstæðs falls (*f*(−*x*) = *f*(*x*)):

Punktur á grafinu hefur hnit  $(x, y)$ , þar sem  $y = f(x)$ . Við speglun um *y*-ás varpast þessi punktur í punktinn

$$
(-x, y) = (-x, f(x)) = (-x, f(-x))
$$

sem er punktur á grafinu. Athugið að hér verður að sjálfsögðu að gilda að:

$$
x\in D_f\quad\Rightarrow\quad -x\in D_f
$$

Grafið fellur því í sjálft sig við speglun, þ.e. grafið er **samhverft** um *y*-ás.

Skoðum næst graf oddstæðs falls  $(f(-x) = -f(x))$ : Punktur á grafinu hefur hnit (*x*, *y*), þar sem *y* = *f*(*x*). Við 180◦ snúning um 0-punkt varpast þessi punktur í punkt með hnit

$$
(-x, -y) = (-x, -f(x)) = (-x, f(-x))
$$

sem er punktur á grafinu. Því fellur graf oddstæðs falls í sjálft sig við slíkan snúning, þ.e. grafið er **samhverft** um núllpunktinn við snúning um 180◦ .

#### <span id="page-20-0"></span>**3.4.2 Examples**

**Dæmi:** Ef fallið *f* er skilgreint með  $f(x) = 2x$ , fyrir  $x \in \mathbb{R}$ , gildir  $f(-x) = 2 \cdot (°x) = -2x =$ −*f*(*x*) og *f* er því oddstætt fall. **Dæmi:** Ef *f*(*x*) = *x*<sup>2</sup>, skilgreint fyrir *x* ∈ ℝ, gildir hins vegar *f*(−*x*) = (˘*x*)<sup>2</sup> = *x*<sup>2</sup> = *f*(*x*) og *f* er því jafnstætt fall.

### <span id="page-20-1"></span>**3.5 Lóðrétt hliðrun á gröfum**

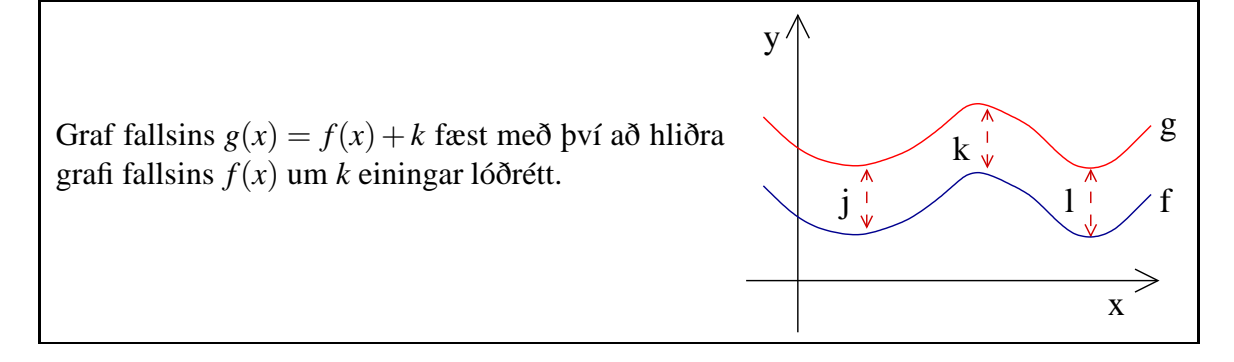

#### <span id="page-20-2"></span>**3.5.1 Details**

Graf fallsins  $g(x) = f(x) + k$  fæst með því að hliðra grafi fallsins  $f(x)$  um  $k$  einingar lóðrétt.

<span id="page-21-0"></span>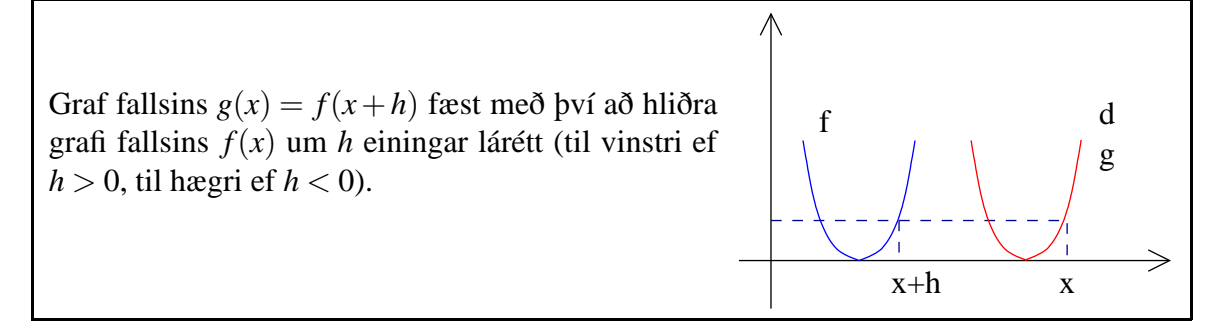

### <span id="page-21-1"></span>**3.6.1 Details**

Graf fallsins *g*(*x*) = *f*(*x*+*h*) fæst með því að hliðra grafi fallsins *f*(*x*) um *h* einingar lárétt (til vinstri ef  $h > 0$ , til hægri ef  $h < 0$ ).

### <span id="page-21-2"></span>**3.7 Eintæk og átæk föll**

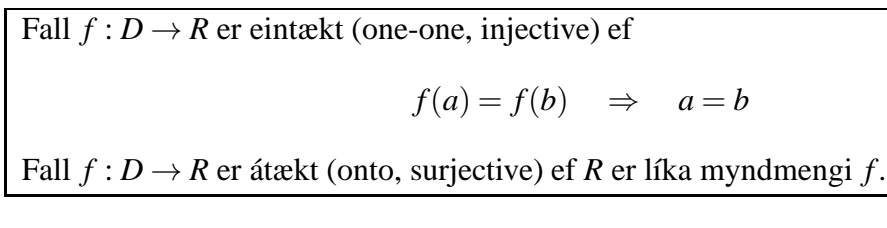

### <span id="page-21-3"></span>**3.7.1 Details**

Sum föll geta tekið öll hugsanleg gildi í bakmenginu en önnur ekki. Sum föll geta varpað mörgum gildum í sömu útkomuna en önnur ekki. Þessi mismunur á hegðun skiptir verulegu máli þegar finna skal andhverfur falla og þessi hegðun er því flokkuð niður. Fall  $f: D \to R$  er eintækt (one-one, injective) ef

$$
f(a) = f(b) \quad \Rightarrow \quad a = b
$$

Þetta má líka orða þannig að tvö ólík stök í formenginu varpast í ólík stök í bakmenginu. Fall  $f: D \to R$  er átækt (onto, surjective) ef R er líka myndmengi f. Þetta má líka orða þannig að fyrir sérhvert *y* í bakmenginu *R* er til stak *x* í formenginu sem varpast í *y*, þ.e.  $y = f(x)$ .

### <span id="page-21-4"></span>**3.7.2 Examples**

Dæmi:  $f(x) = x^2$ ,  $D_f = \mathbb{R}$  er ekki eintækt, en  $f(x) = x^2$ ,  $D_f = \mathbb{R}^+$  er eintækt.  $f(x) = x^3$ ,  $D = \mathbb{R}$  er eintækt.

### <span id="page-21-5"></span>**3.8 Samsett föll**

Tökum tvö föll *g* og *f* . Gerum ráð fyrir að

*g*(*D<sub><i>g*</sub>) ⊂ *D<sub>f</sub>* 

Skilgreinum samsetta (composite) fallið *f* ◦ *g*:

 $(f \circ g)(x) = f(g(x))$ 

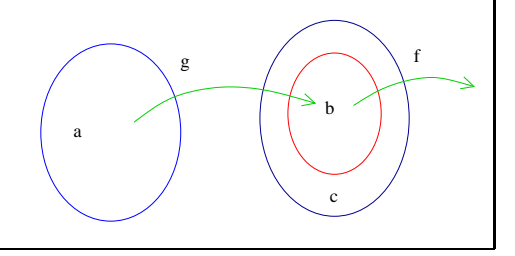

#### <span id="page-22-0"></span>**3.8.1 Details**

Tökum tvö föll *g* og *f* . Gerum ráð fyrir að

$$
g(D_g)\subset D_f
$$

(þ.e. öll *g*(*x*) eru í formengi *f*). Skilgreinum samsetta (composite) fallið *f* ◦ *g*:

$$
(f \circ g)(x) = f(g(x))
$$

#### <span id="page-22-1"></span>**3.8.2 Examples**

Dæmi  $f(x) = 3x^2$  $g(x) = 2x + 4$ Skoðum *f* ◦ *g* og *g* ◦ *f* Dæmi:

$$
g(x) = \sin x, \qquad f(x) = x^2
$$
  
( $g \circ f$ )( $x$ ) =  $g$ ( $f$ ( $x$ )) =  $g$ ( $x^2$ ) =  $\sin x^2$   
( $f \circ g$ )( $x$ ) =  $f$ ( $g$ ( $x$ )) =  $f$ ( $\sin x$ ) =  $\sin^2 x$ 

## <span id="page-22-2"></span>**4 Margliður, veldisföll og ræð föll**

### <span id="page-22-3"></span>**4.1 Annars stigs margliður-fleygbogar**

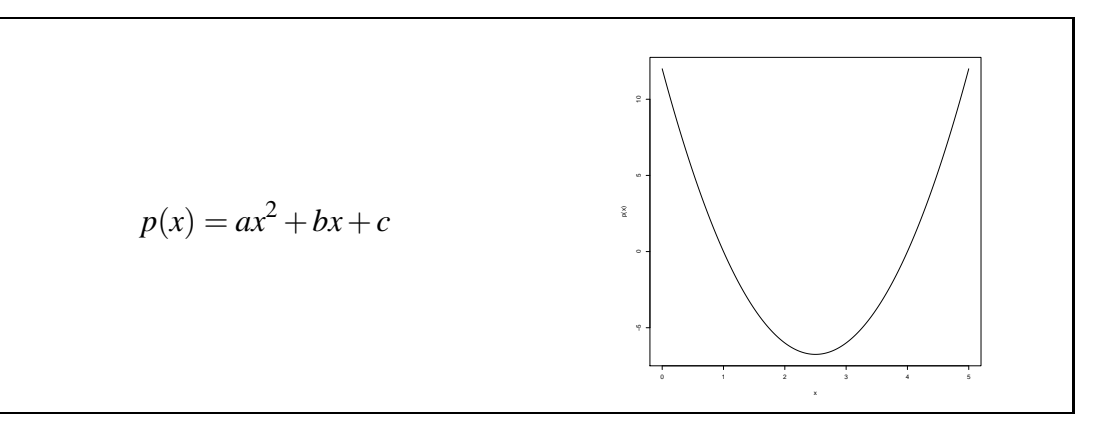

#### <span id="page-22-4"></span>**4.1.1 Details**

Annars stigs margliður eru "stæður" (formúlur) af gerðinni

$$
ax^2 + bx + c
$$

þar sem *a*,*b* og *c* eru tilteknar gefnar tölur.

Gildi margliðunnar *p* fyrir gefna tölu, *x*, má tákna *p*(*x*). Þannig er oft skrifað

$$
p(x) = ax^2 + bx + c.
$$

Ýmis verkefni þarf að leysa varðandi slíkar margliður. Má nefna eftirfarandi spurningar:

• Hvaða rætur hefur margliðan (fyrir hvaða *x* gildir *p*(*x*) = 0)?

- Er hægt að þátta margliðuna í einfaldari þætti (eru til *q* og *m* þannig að *p*(*x*) =  $q(x)m(x)$ ?
- Hvernig er best að teikna margliðuna?
- Er til *x* þannig að *p*(*x*) sé hæsta mögulega gildi margliðunnar?
- Er til *x* þannig að  $p(x)$  sé lægsta mögulega gildi margliðunnar?

### <span id="page-23-0"></span>**4.1.2 Examples**

**Dæmi:** Margliður eru notaðar út um allt: margliður í tíma í tölvunarfræði; BMI í heilsufræðum gerir ráð fyrir kvaðratsambandi þyngdar og hæðar; í fiskifræði er oftar gert ráð fyrir þriðja veldi...

**Dæmi:** Lítum á margliðuna  $p(x) = 3x^2 - 2x + 3$ . Reikna má gildi þessarar margliðu fyrir mismunandi gildi á *x*. Til dæmis ef *x* = 0 fæst  $p(0) = 3 \cdot 0^2 - 2 \cdot 0 + 3 = 3$ . Á sama hátt fæst  $p(1) = 3 \cdot 1^2 - 2 \cdot 1 + 3 = 3 - 2 + 3 = 4$ . Setja má gildi *p* upp í töflu:

```
x p(x)-18
1 4
2 11
```
Margliður má teikna með ókeypis forritum sem keyra á mörgum tölvugerðum, t.d. Geo-Gebra, R eða gnuplot. Dæmi um R skipanir:

 $x < -(-10:20)/10$ p<-fun
tion(x){return(3\*x^2-2\*x+3)}  $plot(x,p(x),type='l',lwd=2)$ 

### <span id="page-23-1"></span>**4.2 Að teikna margliður**

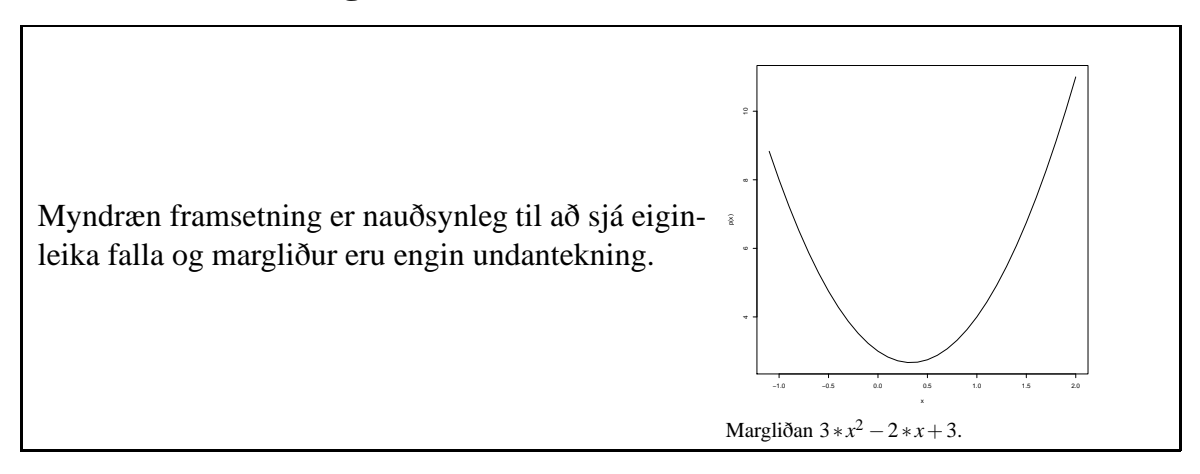

### <span id="page-23-2"></span>**4.2.1 Details**

Gagnlegt er að teikna margliður til að fá hugmynd um útlit þeirra. Þá er valið heppilegt bil á x-ás, reiknuð gildi *p*(*x*) og punktarnir (*x*, *p*(*x*) teiknaðir inn á myndina. Ýmsir pakkar gera þetta mjög vel, t.d. GeoGebra, R, Wolfram Alpha.

### <span id="page-24-0"></span>**4.2.2 Examples**

**Dæmi:** Á efri myndinni má sjá graf margliðunnar  $p(x) = 3x^2 - 2x + 3$ , þ.e. punktana  $(x, p(x))$ .

**Dæmi:** Á neðri myndinni má sjá graf margliðunnar  $p(x) = -3x^2 - 2x + 3$ .

### <span id="page-24-1"></span>**4.3 Margliður sem föll**

$$
p(x) = ax^2 + bx + c
$$

*p* er fall  $p(x)$  er tala Ef *x* er tala þá er *p*(*x*) önnur tala

### <span id="page-24-2"></span>**4.3.1 Details**

Margliður eru í raun "föll", þ.e. þær eru forskrift þannig að ef *x* er tala, þá er  $p(x) =$ *ax*<sup>2</sup> +*bx*+*c* önnur tala sem má reikna því *a*,*b* og *c* eru þekktar tölur. Slík föll eru yfirleitt táknuð með einföldu tákni s.s. *f* , *g* eða *h*, en margliðuföll eru oft táknuð með *p* eða *q*. Stundum er þægilegt að tala um "margliðuna *p*(*x*)" þótt slíkt sé strangt til tekið ekki rétt miðað við ofangreinda skilgreiningu því *p* er margliðan og *p*(*x*) gildi hennar.

### <span id="page-24-3"></span>**4.4 Einfalt tilvik: c=0**

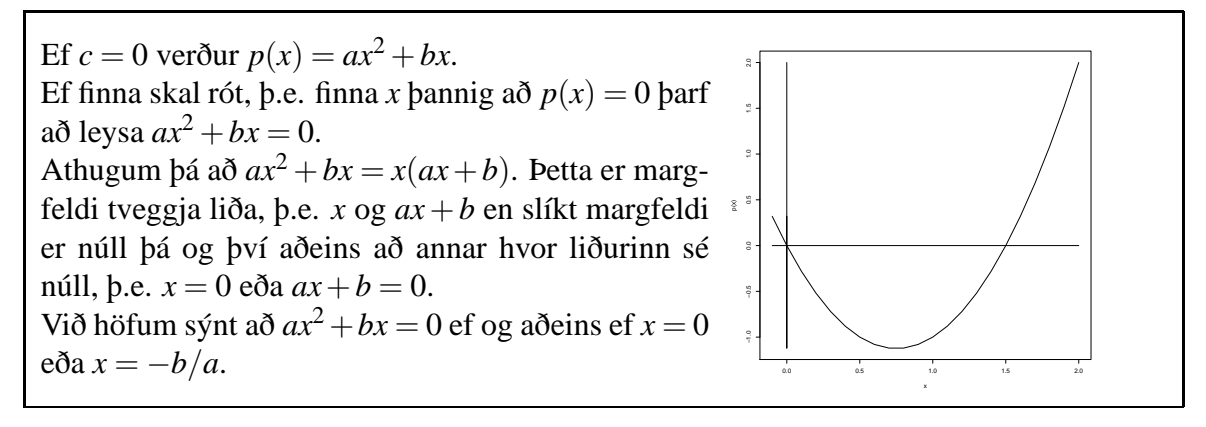

### <span id="page-24-4"></span>**4.4.1 Details**

Ef  $c = 0$  einfaldast dæmið því nú er  $p(x) = ax^2 + bx$ . Ef finna skal rót, þ.e. finna *x* þannig að  $p(x) = 0$  þarf að leysa  $ax^2 + bx = 0$ . Athugum þá að  $ax^2 + bx = x(ax + b)$ . Þetta er margfeldi tveggja liða, þ.e. *x* og  $ax + b$ en slíkt margfeldi er núll þá og því aðeins að annar hvor liðurinn sé núll, þ.e. *x* = 0 eða  $ax + b = 0.$ Við höfum sýnt að  $ax^2 + bx = 0$  ef og aðeins ef  $x = 0$  eða  $x = -b/a$ .

### <span id="page-24-5"></span>**4.5 Um rætur**

Margliðan  $p(x) = ax^2 + bx + c$ Teiknum:  $(x, p(x))$  gefur fleygboga Getur snert *x*-ásinn, skorið í tveimur punktum eða hvergi snert Snerti- eða skurðpunktar við *x*-ás:  $p(x) = 0$ Jafnan *p*(*x*) = 0 hefur í mesta lagi tvær lausnir

#### <span id="page-25-0"></span>**4.5.1 Details**

Rætur margliðu, þ.e. staðirnir þar sem *p*(*x*) = 0, eru mjög áhugavert fyrirbæri.

Vert er að benda á að margliða hefur alltaf sama formerki á milli róta. Ef t.d.  $p(x) = 0$ aðeins í *x*<sub>1</sub> og *x*<sub>2</sub> (með *x*<sub>1</sub> < *x*<sub>2</sub>), þá hefur hún fast formerki á hverju bilanna (−∞, *x*<sub>1</sub>),  $(x_1, x_2)$  og  $(x_2, ∞)$ .

Lítum nánar á annars stigs margliðuna  $p(x) = ax^2 + bx + c$ .

Þegar teiknaður er ferill annars stigs margliðu, þ.e. teiknaðir eru punktarnir (*x*, *p*(*x*)) fyrir rauntölugildi á *x*, kemur í ljós svonefndur fleygbogi. Fleygbogi getur snert *x*-ásinn, skorið ásinn í tveimur punktum eða jafnvel hvergi snert *x*-ásinn. Snerti- eða skurðpunktar fleygbogans við *x*-ásinn tilsvara gildum þar sem *y*-hnitið er núll, þ.e. punktum þar sem *p*(*x*) = 0. Það er því ljóst að annars stigs margliða getur í mesta lagi haft tvær rætur, þ.e. jafnan  $p(x) = 0$  hefur í mesta lagi tvær lausnir.

### <span id="page-25-1"></span>**4.6 Margliða sem margfeldi einfaldra liða**

G.r.f.  $p(x) = ax^2 + bx + c$  hefur ræturnar  $\alpha$  og  $\beta$ , **b.e.**  $p(\alpha) = 0$  og  $p(\beta) = 0$ . Þá gildir: *p*(*x*) = *a*(*x*−α)(*x*−β)

#### <span id="page-25-2"></span>**4.6.1 Details**

Gerum ráð fyrir að annars stigs margliðan  $p(x) = ax^2 + bx + c$  hafi ræturnar α og β, b.e.  $p(\alpha) = 0$  og  $p(\beta) = 0$ .

Lítum á margliðuna  $q(x) = a(x - \alpha)(x - \beta)$ . Þetta er annars stigs margliða sem sker *x*ásinn á sömu stöðum og margliðan *p*. Svo vill raunar til að *q* er sama margliðan og *p*, þ.e.  $q(x) = p(x)$  fyrir allar rauntölur *x*.

### <span id="page-25-3"></span>**4.7 Tengsl róta og stuðla**

 $p(x) = ax^2 + bx + c$  hafi rætur  $\alpha$  og  $\beta$ **b.e.**  $p(α) = 0$  og  $p(β) = 0$ svo  $p(x) = a(x - \alpha)(x - \beta)$ . Nú er *p*(*x*) = *a*(*x*−α)(*x*−β) = *a*(*x*<sup>2</sup> − (α+β)*x* + αβ) svo  $p(x) = ax^2 - a(\alpha + \beta)x + a\alpha\beta$ þ.e. −*a*(α+β) = *b* og *a*αβ = *c* Ef  $a = 1$ :  $b = -(\alpha + \beta)$  og  $c = \alpha\beta$ 

#### <span id="page-25-4"></span>**4.7.1 Details**

Gerum ráð fyrir að annars stigs margliðan  $p(x) = ax^2 + bx + c$  hafi ræturnar α og β, b.e.  $p(\alpha) = 0$  og  $p(\beta) = 0$ . Eins og fram hefur komið getum við ritað  $p(x) = a(x - \alpha)(x - \beta)$ . Við getum umritað *p*(*x*) þannig: *p*(*x*) = *a*(*x*−α)(*x*−β) = *a*(*x* <sup>2</sup> <sup>−</sup>(α+β)*x*+αβ) og fengið  $p(x) = ax^2 - a(\alpha + \beta)x + a\alpha\beta$ . Þetta þýðir að tiltekið samband gildir milli stuðla margliðu og róta hennar: −*a*(α+β) = *b* og *a*αβ = *c*. Yfirleitt er gert ráð fyrir að *a* = 1 en þá fæst að summa rótanna er −*b* og margfeldið er *c*.

Athugum líka, að ef við þekkjum eina rót margliðunnar, t.d. α, þá mun margliðudeiling með *<sup>x</sup>*−<sup>α</sup> upp í *ax*<sup>2</sup> <sup>+</sup>*bx*+*<sup>c</sup>* ganga upp. Útkoman úr þessari deilingu er margliða af fyrstu gráðu sem hefur því eina rót en það er einmitt síðari rót *p*(*x*) eða β. Þannig er unnt að einfalda leit að rót í *p*(*x*) með því að minnka gráðuna.

Þessi aðferð er ekki notuð fyrir margliður af annarri gráðu því til eru einfaldari aðferðir, en þessa aðferð má nota á allar margliður: Ef fundin er rót, α, má framkvæma margliðudeilingu og finna  $h(x) = p(x)/(x - \alpha)$  sem er margliða af minni gráðu en  $p(x)$ . Allar rætur  $h(x)$  eru einnig rætur  $p(x)$ .

### <span id="page-26-0"></span>**4.8 Almennar margliður**

$$
p(x) = a_n x^n + a_{n-1} x^{n-1} + a_{n-2} x^{n-2} + \dots + a_1 x^1 + a_0 x^0
$$
  
\nSetting  $n = 2$ :  
\n
$$
p(x) = ax^2 + bx + c
$$
  
\nSetting  $n = 3$ :  
\n
$$
p(x) = ax^3 + bx^2 + cx + d
$$

#### <span id="page-26-1"></span>**4.8.1 Details**

$$
p(x) = a_n x^n + a_{n-1} x^{n-1} + a_{n-2} x^{n-2} + \dots + a_1 x^1 + a_0 x^0
$$

Sértilvik *n* = 2:

$$
p(x) = ax^2 + bx + c
$$

Sértilvik *n* = 3:

$$
p(x) = ax^3 + bx^2 + cx + d
$$

### <span id="page-26-2"></span>**4.9 Að margfalda margliðu með annarri**

Þurfum að margfalda alla liði úr annarri með öllum úr hinni

#### <span id="page-26-3"></span>**4.9.1 Details**

Þegar margliður eru margfaldaðar saman eru tilsvarandi stæður margfaldarar saman og þá verður útkoman fyrst margfeldi allra mögulegra liða.

Síðan þarf að draga saman liðina og einfalda í nýja margliðu.

#### <span id="page-26-4"></span>**4.9.2 Examples**

**Dæmi:**

$$
q(x) = 2x + 3
$$

$$
p(x) = 5x2 - 4x + 1
$$

 $\phi$ á er  $p(x)q(x) = \dots$ 

### <span id="page-26-5"></span>**4.10 Umritun annars stigs margliðu**

$$
p(x) = ax^{2} + bx + c = a\left(x + \frac{b}{2a}\right)^{2} - \frac{b^{2}}{4a} + c
$$

#### <span id="page-27-0"></span>**4.10.1 Details**

Minnumst þess, að ýmsar jöfnur gilda sem lýsa margfeldi upp úr svigum og ýmsum veldum. Ein afar mikilvæg jafna er

$$
(u+v)^2 = u^2 + 2uv + v^2.
$$

Lítum nú nánar á annars stigs margliðuna

$$
p(x) = ax^2 + bx + c.
$$

Ef við gætum umritað þessa margliðu þannig að hún væri af gerðinni

$$
(x+u)^2 + w
$$

þar sem *u* og *w* eru einhverjar tölur, þá væri afar einfalt að leysa jöfnuna *p*(*x*) = 0. Ef þessi umritun á að ganga þarf fyrst að losna við *a*-liðinn því hann er ekki í síðari jöfnunni. Þetta má gera með því að taka *a* út fyrir sviga:

$$
p(x) = a\left(x^2 + \frac{b}{a}x + \frac{c}{a}\right).
$$

Athugum, að hér hefur *p*(*x*) ekki verið breytt að neinu leyti: Ef *a* er margfaldað aftur inn í svigann kemur sama margliða út:

$$
a\left(x^2 + \frac{b}{a}x + \frac{c}{a}\right) = ax^2 + bx + c.
$$

Nú höfum við áhuga á að reyna að umrita

$$
a\left(x^2 + \frac{b}{a}x + \frac{c}{a}\right)
$$

sem einhvers konar kvaðrat, þ.e. sem *a*(*x*+*u*) 2 , kannski að viðbættum fasta. Athugum þá eftirfarandi umritanir, þar sem við breytum í raun engu. Fyrst er margfaldað og deilt með 2 og svo bætt við tiltekinni tölu, ( *b* 2*a* ) 2 , sem er líka dregin frá aftur.

$$
a\left(x^2 + \frac{b}{a}x + \frac{c}{a}c\right) = a\left(x^2 + 2\frac{b}{2a}x + \frac{c}{a}\right)
$$
  
=  $a\left(\left(x^2 + 2\frac{b}{2a}x + \left(\frac{b}{2a}\right)^2\right) - \left(\frac{b}{2a}\right)^2 + \frac{c}{a}\right)$   
=  $a\left(\left(x + \frac{b}{2a}\right)^2 - \left(\frac{b}{2a}\right)^2 + \frac{c}{a}\right)$   
=  $a\left(x + \frac{b}{2a}\right)^2 - a\frac{b^2}{4a^2} + c = a\left(x + \frac{b}{2a}\right)^2 - \frac{b^2}{4a} + c$ 

Við höfum sýnt að *p*(*x*) má umrita þannig

$$
p(x) = ax^{2} + bx + c = a\left(x + \frac{b}{2a}\right)^{2} - \frac{b^{2}}{4a} + c
$$

### <span id="page-27-1"></span>**4.11 Rætur annars stigs margliðu**

Margliðan *p*(*x*) = *ax*<sup>2</sup> +*bx*+*c* hefur lausnirnar  $x = \frac{-b \pm \sqrt{b^2 - 4ac}}{2}$ 2*a* ef  $D = b^2 - 4ac > 0.$ 

#### <span id="page-28-0"></span>**4.11.1 Details**

Við vitum nú að rita má

$$
p(x) = ax^{2} + bx + c = a\left(x + \frac{b}{2a}\right)^{2} - \frac{b^{2}}{4a} + c
$$

og við viljum leysa jöfnuna *p*(*x*) = 0. Af umrituninni leiðir eftirfarandi:

$$
p(x) = 0
$$
  
\n
$$
\Leftrightarrow a\left(x + \frac{b}{2a}\right)^2 - \frac{b^2}{4a} + c = 0
$$
  
\n
$$
\Leftrightarrow a\left(x + \frac{b}{2a}\right)^2 = \frac{b^2}{4a} - c
$$

Nú er gagnlegt að gera hægri hliðina samnefnda og deila með *a*, því *a* er ekki núll (ef *a* væri núll væri þetta ekki annars stigs margliða). Þá fæst

$$
p(x) = 0
$$
  

$$
\Leftrightarrow \left(x + \frac{b}{2a}\right)^2 = \frac{b^2 - 4ac}{4a^2}
$$

Athugum að hér er komin jafna, sem er þannig að vinstra megin við jafnaðarmerkið er kvaðrat, sem er því aldrei minna en núll. Hægra megin er hins vegar tala sem gæti alveg verið minni en núll. Jafnan hefur því aðeins lausn ef hægri hliðin er núll eða meira. Nú er 4*a* 2 alltaf stærra en núll svo jafnan hefur lausn þá og því aðeins að *b* <sup>2</sup> <sup>−</sup>4*ac* <sup>≥</sup> 0. Þessi mikilvæga tala er kölluð **aðgreinir** (e. discriminant) jöfnunnar og oft kölluð *D*:

$$
D = b^2 - 4ac.
$$

Þegar *D* > 0 fáum við að draga má kvaðratrót báðum megin jafnaðarmerkis og þá fæst

$$
p(x) = 0
$$
  
\n
$$
\Leftrightarrow x + \frac{b}{2a} = \pm \frac{\sqrt{b^2 - 4ac}}{2a}
$$

sem má umrita til að fá lausnirnar. Við höfum sýnt að *p*(*x*) hefur lausnirnar

$$
x = \frac{-b \pm \sqrt{b^2 - 4ac}}{2a}
$$

ef  $b^2 - 4ac > 0$ .

### <span id="page-28-1"></span>**4.12 Margliður með heiltölustuðla**

Ef margliða með heiltölustuðla hefur rætur sem eru heilar tölur eða ræðar, þá má finna þær á einfaldan hátt.

#### <span id="page-29-0"></span>**4.12.1 Details**

Ef *k* er heil tala sem er rót í margliðu með heiltölustuðla,

$$
p(x) = a_n x^n + a_{n-1} x^{n-1} + a_{n-2} x^{n-2} + \ldots + a_1 x^1 + a_0 x^0,
$$

þá gildir *p*(*k*) = 0 og þar með

$$
a_nk^n + a_{n-1}k^{n-1} + a_{n-2}k^{n-2} + \ldots + a_1k = -a_0.
$$

Athugum að *k* gengur upp í öllum liðum vinstra megin og þar með upp í fastanum *a*0. Á svipaðan hátt má sjá að ef ræð tala er rót heiltölumargliðu, þá þarf teljarinn að ganga upp í  $a_0$  og nefnarinn upp í  $a_n$ .

#### <span id="page-29-1"></span>**4.12.2 Examples**

**Dæmi:** Lítið á margiðuna  $p(x) = x^5 + 2x - 1$  og rætur hennar, þ.e. *x* þannig að  $p(x) = 0$ . Ef *x* er heiltölulausn, þ.e. *x* er heil tala (*x* ∈ N) þannig að  $x^5 + 2x - 1 = 0$ , þá þarf líka að gilda  $x^5 + 2x = 1$ , þ.e.  $x(x^4 + 2) = 1$ . Ef *x* á að vera heil tala í þessari jöfnu, þá er líka *x* <sup>4</sup> +2 heil tala svo þarna stendur að margfeldi heilu tölunnar *x* og annarrar heillar tölu sé 1. Með öðrum orðum þá gengur *x* upp í vinstri hliðinni og þá þarf *x* líka að ganga upp í hægri hliðinni. En einu tölurnar sem ganga upp í 1 eru 1 og -1.

Einu mögulegu heiltölulausnirnar á  $x^5 + 2x - 1 = 0$  eru því  $\pm 1$ .

Við sjáum hins vegar að  $p(1) = 1^5 + 2 \cdot 1 - 12$  svo 1 er ekki rót, og síðan sjáum við að *p*(−1) = (−1)<sup>5</sup> + 2 · (−1) − 1 = −1 − 2 − 1 = −4 sem er ekki heldur núll og þá vitum við að margliðan hefur engar heiltölurætur.

### <span id="page-29-3"></span><span id="page-29-2"></span>**4.13 Margliðudeiling**

#### **4.13.1 Details**

Stundum má rita margliðuna  $p(x) = ax^2 + bx + c$  sem margfeldi tveggja einfaldari margliða. Ekki er áhugavert að skoða tilvik þar sem önnur hvor þessara einfaldari margliða er föst (þ.e. tala) þannig að við lítum sérstaklega á tilvikið þar sem einfaldari margliðurnar eru af fyrstu gráðu.

Helsti tilgangur þessa er að einfalda margliður eftir að búið er að finna eina rót.

Ef rita má  $ax^2 + bx + c = (gx + h)(dx + e)$  verður augljóslega að vera tiltekið samræmi milli stuðlanna *a*,*b* og *c* annars vegar og *g*,*h*,*d* aog *e* hins vegar. Þegar margfaldað er upp úr svigunum kemur út (*gd*)*x* <sup>2</sup> + (*hd* +*ge*)*x*+*eh*. Hér þarf því a.m.k. að gilda *a* = *gd*.

Athugum, að ef grunur leiki á að rita megi *ax*<sup>2</sup> +*bx*+*c* sem slíkt margfeldi þar sem önnur margliðan er tiltekin, þ.e. *gx*+*h* er gefið, þá má framkvæma svokallaða margliðudeilingu til að finna hinn liðinn.

Byrjað er á að finna þann lið í  $dx + e$  sem hefur hæsta gráðu, þ.e.  $dx$ . Nú þarf  $(gx)(dx)$ að vera *ax*<sup>2</sup> þannig að *d* er fundið (sem *a*/*g*). Ef við þekkjum þannig *d*, þá vitum við að  $(gx+h)(dx) = (dg)x^2 + (hd)x = ax^2 + (hd)x$ .

Við viljum fá  $ax^2 + bx + c = (gx + h)(dx + e)$  og höfum fundið *d* þannig að  $(gx + h)(dx) =$ *ax*<sup>2</sup> + (*hd*)*x*. Eftir er að ákvarða *e* þannig að jafnan standist. Til þess þarf liðurinn við *x* að verða eins, þ.e. við þurfum að fá *bx* = (*eg*)*x* + (*hd*)*x* eða *b* − (*hd*)*x* = (*eg*)*x*. Athugum í fyrsta lagi að hér er allt þekkt nema *e* og í öðru lagi erum við að framkvæma hefðbundna deilingu eins og sést í eftirfarandi töflu.

$$
ax2 + bx + c
$$
  

$$
ax2 + (hd)x
$$
  

$$
-(hg)x + c
$$

Mun einfaldara er að setja margliðudeilinguna upp á sama hátt og hefðbundna deilingu eins og í meðfylgjandi dæmi.

#### <span id="page-30-0"></span>**4.13.2 Examples**

**Dæmi:** Deilum margliðunni  $x + 2$  upp í margliðuna  $2x^2 + 6x + 2$ .

Byrjum á að rita þetta sem deilingu. Finnum síðan, hvað þarf að margfalda *x* með til að fá rétt hæsta veldið, þ.e. 2x<sup>2</sup>, en það er 2x. Skrifum þetta fyrir ofan strikið sem fyrsta hluta deilingarinnar:

$$
x+2 \quad | \quad \frac{2x}{2x^2+6x+4}
$$

Margföldum nú *x* + 2 með því sem komið er (þ.e. með 2*x*), fáum út úr því 2*x* <sup>2</sup> + 4*x* og drögum frá eins og í venjulegri deilingu:

$$
\begin{array}{r}\n 2x \\
 x+2 \quad | \quad \frac{2x^2 + 6x + 4}{2x^2 + 4x} \\
 \frac{2x^2 + 4x}{2x + 4}\n \end{array}
$$

Nú er ljóst að  $2(x+2) = 2x+4$  og því vantar okkur aðeins 2 fyrir ofan strik:

$$
\begin{array}{r}\n2x + 2 \\
x + 2 \overline{\smash{\big)}\ 2x^2 + 6x + 4} \\
\underline{2x^2 + 4x} \\
2x + 4 \\
\underline{2x + 4} \\
0\n\end{array}
$$

Með þessu erum við búin að sýna að  $2x^2 + 6x + 4 = (x+2)(2x+2)$ .

### <span id="page-30-1"></span>**4.14 Veldisföll (power functions)**

 $y(x) = x^a$ 

#### <span id="page-30-2"></span>**4.14.1 Details**

$$
y(x) = x^a
$$

#### <span id="page-30-3"></span>**4.14.2 Examples**

Einföldustu veldisföllin er heltöluveldi, t.d.  $y = kx^3$  sem er stundum notað til að lýsa sambandi þyngdar (*y*) og lengdar (*x*). Yfirleitt kemur í ljós að slík föll eru ekki nægjanleg, heldur þarf að nota  $y = kx^a$  þar sem *a* er nálægt 3.

Gildi veldisfalls með *a* > 0 hækkar með *x*. Veldið ræður því hve hröð aukningin er. Ef  $a < b$  þá endar  $y = c x^b$  fyrir ofan  $y = k x^a$ , sama hvaða gildi eru valin á *c* og  $k$ . Þetta er notað t.d. í tölvunarfræði.

### <span id="page-31-0"></span>**4.15 Ræð föll**

Ef *p* og *q* eru margliður, þá nefnist *p*/*q* rætt fall. Ef *q* hefur rót í tölu *x* en ekki *p*, þ.e.  $q(x) = 0$  og  $p(x) \neq 0$ , þá hefur ræða falli  $p/q$  **skaut** í *x*.

#### <span id="page-31-1"></span>**4.15.1 Details**

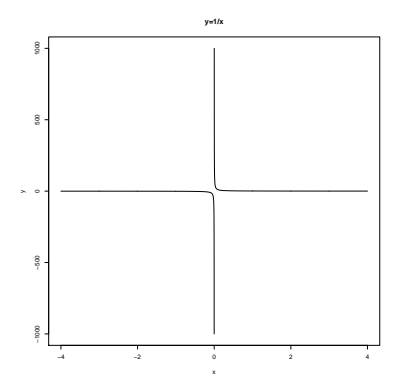

Ef *p* og *q* eru margliður, þá nefnist *p*/*q* rætt fall. Ef *q* hefur rót í tölu *x* en ekki *p*, þ.e.  $q(x) = 0$  og  $p(x) \neq 0$ , þá hefur ræða falli  $p/q$  **skaut** í *x*.

#### <span id="page-31-2"></span>**4.15.2 Examples**

Dæmi: Eitt einfaldasta dæmið um rætt fall er

$$
f(x) = \frac{1}{x}
$$

*x*−2

*x*+1 1−*x*

en þetta fall er neikvætt þegar *x* < 0, jákvætt þegar *x* > 0 og hefur skaut í *x* = 0. Dæmi: 1

Dæmi:

## <span id="page-31-3"></span>**5 Veldisvísisföll, andhverfur og lograr**

### <span id="page-31-4"></span>**5.1 Veldísvísisföll (exponential functions)**

 $f(x) = a^x$   $(a > 0)$  kallast veldisvísisfall með grunn *a*.

$$
a^{p/q} = \left(a^{1/q}\right)^p = \left(\sqrt[q]{a}\right)^p
$$

En hvað ef *x* er óræð?

#### <span id="page-31-5"></span>**5.1.1 Details**

 $f(x) = a^x$   $(a > 0)$  kallast veldisvísisfall með grunn *a*.

Ath: Það er augljóst hvernig þetta er skilgreint ef  $x \in \mathbb{N}$  (= {1,2,3,...}). Jafnvel einnig fyrir  $x \in \mathbb{Z}$  (= {..., -3, -2, -1, 0, 1, 2, 3, ...}) ef við skilgreinum

$$
a^{-x} = \frac{1}{a^x} \qquad x > 0
$$

og

$$
a^0=1
$$

Hvernig skilgreinum við  $a^x$  ef  $x = \frac{p}{a}$  $\frac{p}{q}$  (*p*, *q* ∈ ℤ)? Svar:

$$
a^{p/q} = \left(a^{1/q}\right)^p = \left(\sqrt[q]{a}\right)^p
$$

( √*<sup>q</sup> a* er jákvæða rótin ef bæði eru jákvæðar og neikvæðar rætur).

$$
\left(\sqrt[q]{a}\right)^q = a
$$

Hvað er  $a^{\sqrt{2}}$  ? Sjá síðar.

#### <span id="page-32-0"></span>**5.1.2 Examples**

Þetta nefnist **veldisvöxtur** (exponential growth), ef *x* táknar tíma og *a* > 1, og er mikið rætt í tengslum við vistfræði, sjálfbærni o.þ.u.l. en ef *a* < 1, þá er talað um veldishrörnun (exponential decay).

Dæmi: Vextir í banka, *p* · 100%

Hvernig vex upphæð sem er *H* einingar í upphafi?

- eftir 1 ár er upphæðin  $H + p \cdot H = (1 + p)H$
- eftir 2 ár:  $(1+p)H + p(1+p)H = (1+p)(1+p)H = (1+p)^2H$
- eftir n ár:  $(1+p)^nH$

þetta er veldisvísisfall, sem er skilgreint á N; *a* = 1+ *p*. Hvernig lítur dæmið út ef vextir leggjast við höfuðstól *m* sinnum á ári?

- Lengd hvers vaxtartímabils er  $\frac{1}{m}$  ár.
- Vextir á hverju tímabili eru  $\frac{p}{m} \cdot 100\%$
- Eftir *n* tímabil er höfuðstóllinn kominn í

$$
\left(1+\frac{p}{m}\right)^nH
$$

en *n* tímabil eru *n*/*m* ár.

Eftir 1 ár (setjum  $H = 1$ ):

$$
(1+p/m)^m = ((1+p/m)^{m/p})^p
$$

Látum

$$
\frac{p}{m} = \frac{1}{x} \qquad \Leftrightarrow \qquad x = \frac{m}{p}
$$

Fáum þá

$$
\left(\left(1+\frac{1}{x}\right)^x\right)^p
$$

Hvað gerist þegar *m* (og þar með *x*) stækkar? Sýna má fram á að

$$
\left(1+\frac{1}{x}\right)^x
$$

nálgast 2,71828182... þegar *x* vex.

Talan sem  $\left(1+\frac{1}{r}\right)$ *x* ä*x* nálgast þegar *x* verður stærra og stærra (stefnir á ∞) er táknuð með *e*

$$
e = 2,718281828...
$$

(sjá síðar).

Við getum því ályktað sem svo að þegar lengd vaxatímabilsins nálgast 0, þ.e. *m* nálgast ∞, þá verði upphæðin eftir 1 ár jöfn *e p* .

Tökum sem dæmi  $p = 0.2$ . Þá er  $e^p = 1,2214...$  sem svarar til u.þ.b. 22% vaxta á ársgrundvelli.

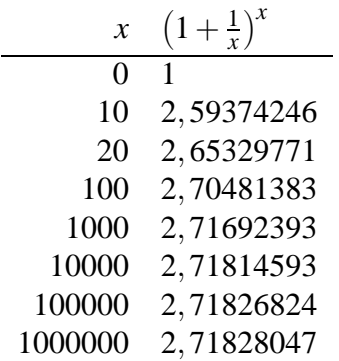

**Dæmi:** Saga segir að maðurinn sem fann upp taflborðið hafi beðið um hrísgrjón að launum, eitt á fyrsta reit, tvö á næsta, þá fjögur o.s.frv. Hvað verður staflinn hár ef þeim er raðað upp?

### <span id="page-33-0"></span>**5.2 Veldisvísisreglur**

$$
a^{x} \cdot a^{y} = a^{x+y}
$$

$$
(a^{x})^{y} = a^{x \cdot y}
$$

$$
\frac{a^{x}}{a^{y}} = a^{x-y}
$$

$$
a^{x} \cdot a^{y} = a^{x+y}
$$

$$
(a^{x})^{y} = a^{x \cdot y}
$$

$$
\frac{a^{x}}{a^{y}} = a^{x-y}
$$

### <span id="page-34-1"></span><span id="page-34-0"></span>**5.3 Eintækt fall**

Fall  $f: D \to R$  er eintækt (one-one, injective) ef  $f(a) = f(b) \Rightarrow a = b$ 

#### <span id="page-34-2"></span>**5.3.1 Details**

Fall  $f : D \to R$  er eintækt (one-one, injective) ef

$$
f(a) = f(b) \quad \Rightarrow \quad a = b
$$

#### <span id="page-34-3"></span>**5.3.2 Examples**

Dæmi:  $f(x) = x^2$ ,  $D_f = \mathbb{R}$  er ekki eintækt, en  $f(x) = x^2$ ,  $D_f = \mathbb{R}^+$  er eintækt.  $f(x) = x^3$ ,  $D = \mathbb{R}$  er eintækt.

### <span id="page-34-4"></span>**5.4 Andhverfur**

*g* er andhverfa *f* ef  $f(g(x)) = x$  og  $g(f(x)) = x$ fyrir öll  $x \in D_g$  og öll  $x \in D_f$ .

#### <span id="page-34-5"></span>**5.4.1 Details**

Skilgreining: *g* er andhverfa *f* ef

$$
f(g(x)) = x \qquad \text{og} \qquad g(f(x)) = x
$$

fyrir öll  $x \in D_g$  og öll  $x \in D_f$ .

Ath: Við táknum andhverfu *f* með *f* −1 . Við gerum ráð fyrir að ef

$$
f:D\to R
$$

þá sé

$$
R = f(D)
$$

(þ.e. fallið er átækt).

Hér gildir

 $y = f(x) \iff x = f^{-1}(y)$ 

fyrir öll  $x \in D_f$ . <u>Ath:</u>

$$
R = f(D_f) = D_{f^{-1}}
$$

<span id="page-35-0"></span>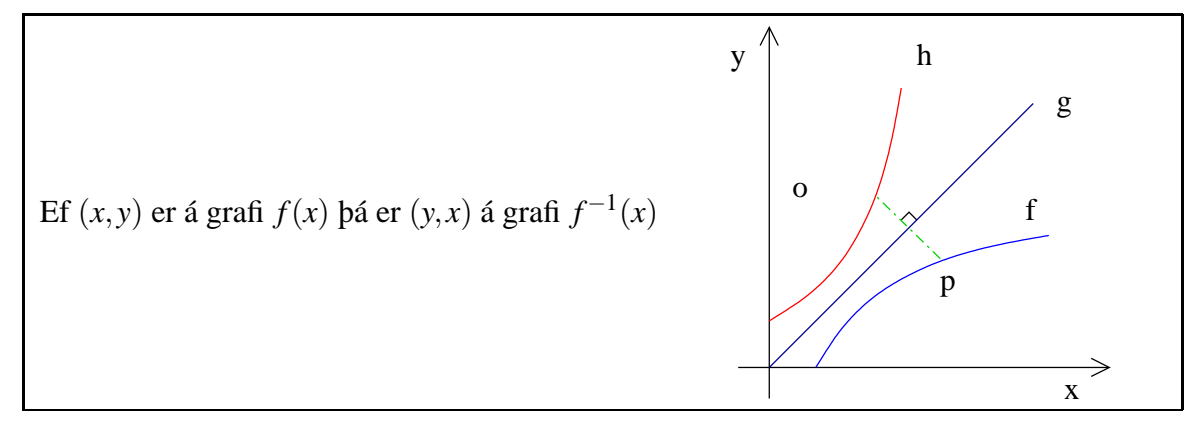

### <span id="page-35-1"></span>**5.5.1 Details**

Ef  $(x, y)$  er á grafi  $f(x)$  þá er  $(y, x)$  á grafi  $f^{-1}(x)$ 

$$
y = f(x)
$$
  $\Leftrightarrow$   $x = f^{-1}(y)$ 

Við speglun um línuna *y* = *x* varpast  $(x, y)$  í  $(y, x)$  og því fæst graf  $f^{-1}$  út frá grafi  $f$  með því að víxla ásunum, þ.e. spegla í *y* = *x*.

Athugum nú andhverfu fallsins  $f(x) = a^x$  (veldisvísisfall) Ath: Andhverfa samsetts falls *f* ◦ *g* er *g* <sup>−</sup><sup>1</sup> ◦ *<sup>f</sup>* −1

### <span id="page-35-2"></span>**5.6 Lograr**

Logri með grunn *a*,  $(a > 0, a \ne 1)$ 

 $y = \log_a x \quad \Leftrightarrow \quad x = a^y$ 

 $\beta$ .e.  $\log_a x$  er andhverfa  $a^x$ .

### <span id="page-35-3"></span>**5.6.1 Details**

Auðvelt er að sýna fram á að veldisvísisfall  $a^x$  er eintækt ef  $a \neq 1$ , með því að nota veldisvísisreglurnar (sjá bls. 26 í TC).

Skilgreining Logri með grunn *a*,  $(a > 0, a \ne 1)$ 

 $y = \log_a x \quad \Leftrightarrow \quad x = a^y$ 

 $\beta$ .e.  $\log_a x$  er andhverfa  $a^x$ .

Ath:  $a^y > 0$   $\forall y$  og því er log<sub>a</sub> aðeins skilgreint á  $\mathbb{R}^+$ Ef  $a = e$  þá skrifum við  $\log_e x = \ln x$  (sjá síðar).

### <span id="page-35-4"></span>**5.7 Lograreglur**

 $\log_a(x \cdot y) = \log_a x + \log_a y$  $\log_a(x^p) = p \log_a x$ 

#### <span id="page-36-0"></span>**5.7.1 Details**

Lograreglur: (sjá bls 37 í TC)

$$
\log_a(x \cdot y) = \log_a x + \log_a y
$$

$$
\log_a x = \xi \Leftrightarrow x = a^{\xi}; \qquad \log_a y = \eta \Leftrightarrow y = a^{\eta}
$$

Nú gildir að (notum veldisvísisreglur (bls. 26))

ï

$$
a^{\xi} \cdot a^{\eta} = a^{\xi + \eta} \Leftrightarrow x \cdot y = a^{\xi + \eta} \Leftrightarrow \log_a(x \cdot y) = \xi + \eta = \log_a x + \log_a y
$$

$$
\log_a(x^p) = p \log_a x
$$

Ath: Lograr nýtast til að leysa jöfnur þar sem óþekkta stærðin kemur fyrir í veldisvísi.

#### <span id="page-36-1"></span>**5.7.2 Examples**

Dæmi: Ef íbúafjöldi í borg vex um 3% á ári, hvað er fjöldinn lengi að tvöfaldast? Gerum ráð fyrir að í byrjun sé íbúafjöldinn *P*0.

Eftir *n* ár er íbúafjöldinn

$$
P_n = (1 + 0.03)^n \cdot P_0 = 1.03^n P_0
$$

Leysum

$$
2P_0 = 1,03^n P_0
$$
  
\n
$$
\Leftrightarrow \qquad 1,03^n = 2
$$
  
\n
$$
\Leftrightarrow \qquad n \cdot \log 1,03 = \log 2
$$

$$
\Leftrightarrow \qquad n = \frac{\log_a 2}{\log_a 1,03} = \frac{\ln 2}{\ln 1,03} \qquad (a = e)
$$

$$
= 23, 4 \approx 23
$$

## <span id="page-36-2"></span>**6 Hornaföll og einingarhringurinn**

### <span id="page-36-3"></span>**6.1 Einingahringurinn**

$$
(x,y)
$$
 á einingarhringnum,  $x^2 + y^2 = 1$ .  
\n $(x,y) = (\cos \theta, \sin \theta)$   
\n $\theta = \text{hornið sem strikið } (0,0) \text{ til } (x,y) \text{ myndar við}$   
\njákvæða x-ásinn.

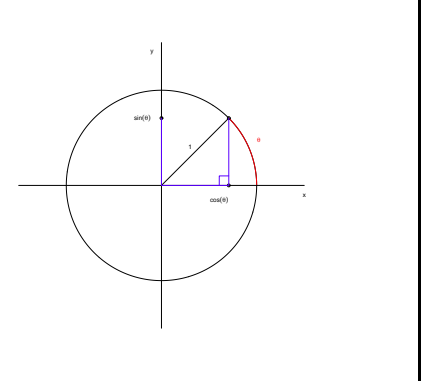

### <span id="page-37-0"></span>**6.1.1 Details**

Mælum horn oft í **radíönum**. Stærð hornsins θ er lengd bogans í einingahringnum sem hornið spannar.

Hringferillinn er  $2\pi$  að lengd og samtals 360°.

Athugum einingahringinn

Ath: Ef (*x*, *y*) er punktur á einingahringnum, þá er sinθ, *y*-hnit punktsins og cosθ er *x*-hnit hans, þar sem θ er hornið sem strikið frá (0,0) til (*x*, *y*) myndar við jákvæða *x*-ásinn. Ath: sin, cos eru lotubundin föll með lotu  $2\pi$ , b.e.

$$
\sin(\theta + 2\pi) = \sin \theta \qquad \forall \theta
$$
  

$$
\cos(\theta + 2\pi) = \cos \theta
$$

Skilgreinum líka tanθ = sinθ/cosθ.

### <span id="page-37-1"></span>**6.1.2 Examples**

Dæmi: Skoðið horn eins og 30°, 60°, 45° ( $\pi/6\ldots$ ) og finnið tilsvarandi gildi hornafallanna án þess að nota reiknivél.

### <span id="page-37-2"></span>**6.2 Lotubundin föll**

Fall *f*(*x*) er **lotubundið** (periodic) ef til er tala *p* þ.a.

$$
f(x+p) = f(x) \qquad \forall x
$$

Minnsta slíka talan kallast **lota** (period) *f* .

### <span id="page-37-3"></span>**6.2.1 Details**

Fall *f*(*x*) er **lotubundið** (periodic) ef til er tala *p* þ.a.

$$
f(x+p) = f(x) \qquad \forall x
$$

Minnsta slíka talan kallast **lota** (period) *f* .

Auk sin og cos er fallið tan líka dæmi um lotubundið fall:

$$
tan \theta = \frac{\sin \theta}{\cos \theta}
$$

sem hefur lotuna  $\pi$ , þ.e. tan hefur aðra lotu en cos og sin.

Athugum næst að sin er oddstætt fall, þ.e. sin $-\theta = -\sin\theta$  og cos er jafnstætt fall, þ.e. cos−θ = cosθ, en hvort tveggja sést með því að athuga einfaldlega hnitin á einingarhringnum.

Úr því punkturinn  $(\cos \theta, \sin \theta)$  er á einingahringnum fáum við líka, að

$$
\sin^2\theta + \cos^2\theta = 1.
$$

## <span id="page-37-4"></span>**6.3 Útslag og lotur**

Almennt sin fall er

$$
f(x) = A \sin \left[\frac{2\pi}{B}(x-C)\right] + D
$$

*A* kallast **útslag** (amplitude) sveiflunnar.

Lota  $f(x)$  er  $B$ 

#### <span id="page-38-0"></span>**6.3.1 Details**

Almennt sin fall er

$$
f(x) = A \sin \left[ \frac{2\pi}{B} (x - C) \right] + D
$$

(sjá mynd 45 á bls. 48 í TC).

Ath: sin tekur stærsta gildi í 1 og minnsta gildi í −1, því er *A*sin(...) á bilinu −*A* til *A*.

*A* kallast **útslag** (amplitude) sveiflunnar.

Lota  $f(x)$  er *B*:

$$
f(x+B) = A \sin \left[\frac{2\pi}{B}(x+B-C)\right] + D
$$
  
=  $A \sin \left[\frac{2\pi}{B}(x-C) + \frac{2\pi}{B}B\right] + D$   
=  $A \sin \left[\frac{2\pi}{B}(x-C) + 2\pi\right] + D$   
=  $A \sin \left[\frac{2\pi}{B}(x-C)\right] + D$   
=  $f(x)$ 

 $\underline{\text{Ath:}}$  Graf  $f(x)$  er hliðrun á grafi  $A \sin \left[\frac{2\pi}{B}\right]$  $\left[\frac{2\pi}{B}x\right]$  um *C* til hægri og *D* upp.

### <span id="page-38-1"></span>**6.4 Summuformúlur**

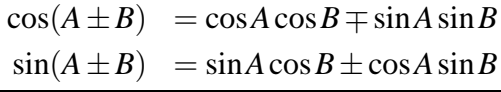

#### <span id="page-38-2"></span>**6.4.1 Details**

$$
\cos(A \pm B) = \cos A \cos B \mp \sin A \sin B
$$
  

$$
\sin(A \pm B) = \sin A \cos B \pm \cos A \sin B
$$

### <span id="page-38-3"></span>**6.5 Andhverf hornaföll**

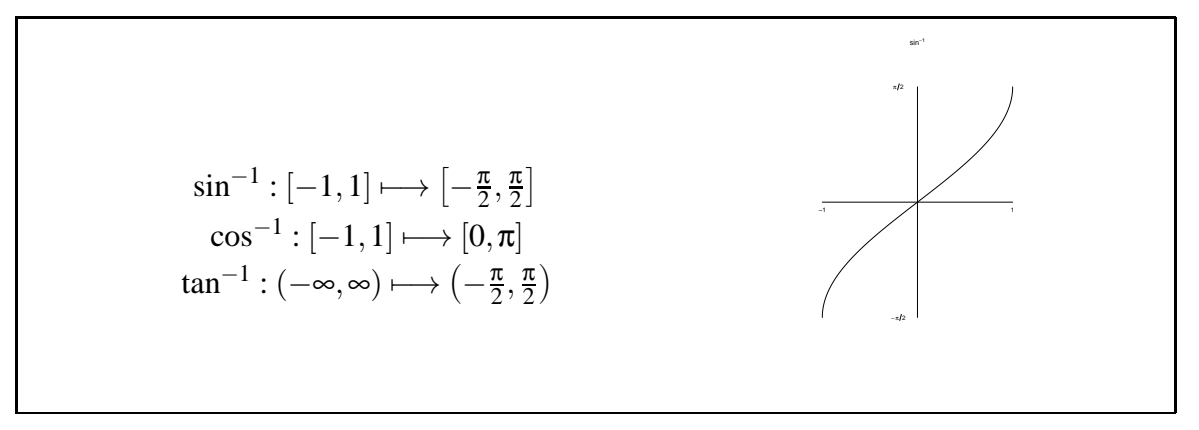

#### <span id="page-38-4"></span>**6.5.1 Details**

Hornaföllin eru ekki eintæk föll. Því þarf að takmarka formengi þeirra til að hægt sé að skilgreina andhverfu.

Takmörkum formengi sin*x* við  $\left[-\frac{\pi}{2}\right]$  $\frac{\pi}{2}, \frac{\pi}{2}$  $\left[\frac{\pi}{2}\right]$ . Þá er sin eintækt fall og andhverfan til, táknuð sin−<sup>1</sup> eða arcsin.

Takmörkum á tilsvarandi hátt formengi cos *x* við [0,π]. Þá er andhverfan líka vel skilgreind. Ath:

$$
\sin^{-1} : [-1, 1] \longmapsto [-\frac{\pi}{2}, \frac{\pi}{2}]
$$
  
\n
$$
\cos^{-1} : [-1, 1] \longmapsto [0, \pi]
$$
  
\n
$$
\tan^{-1} : (-\infty, \infty) \longmapsto (-\frac{\pi}{2}, \frac{\pi}{2})
$$

## <span id="page-39-1"></span><span id="page-39-0"></span>**7 Tvinntölur**

### **7.1 Útvíkkun talnakerfisins: Tvinntölur**

**Tvinntala** *z* er tvennd  $(x, y)$ ;  $x, y \in \mathbb{R}$ .  $z = (x, y)$ •  $x = \text{Re}(z)$  (raunhluti *z*) •  $y = \text{Im}(z)$  (*bverhluti z*) Við skilgreinum  $i = (0, 1)$  og skrifum  $z = x + iy$ .

### <span id="page-39-2"></span>**7.1.1 Details**

Rauntölur voru fundnar upp til að geta leyst jöfnuna  $x^2 = 2$  því  $\sqrt{2}$  er ekki brot. Á sama hátt þarf aðra útvíkkun til að geta leyst jöfnuna *x* <sup>2</sup> <sup>=</sup> <sup>−</sup>1 því engin rauntala uppfyllir hana. Sú útvíkkun er **tvinntalnaplanið**.

Útvíkkunin byggir á því að búa til nýja "tölu", *i*, með þann eiginleika að *i* <sup>2</sup> <sup>=</sup> <sup>−</sup>1. Þessi tala passar ekki á talnaásinn svo við útvíkkum talnakerfið úr því að vera lína í allt planið. **Tvinntala** *z* er tvennd  $(x, y)$ ;  $x, y \in \mathbb{R}$ .

$$
z=(x,y)
$$

- $x = \text{Re}(z)$  (raunhluti *z*)
- $y = \text{Im}(z)$  (*bverhluti z*)

Raunhluti tölunnar *z* er á *x*-ásnum og við hugsum um rauntölurnar sem *x*-ásinn, sem þá liggur á eðlilegan hátt í tvinntalnaplaninu, sem oft er táknað C.

Við skilgreinum  $i = (0,1)$ 

Ath:

$$
z_1 = z_2 \quad \Leftrightarrow \quad \text{Re}(z_1) = \text{Re}(z_2) \quad \text{og} \quad \text{Im}(z_1) = \text{Im}(z_2).
$$

### <span id="page-40-0"></span>**7.1.2 Examples**

Dæmi: Tvinntölur eru mikið notaðar í eðlisfræði og rafmagnsverkfræði og dálítið í tölfræði (kenniföll), þær eru almennt tól til að finna rætur í margliðum og nauðsynlegar í verkfræðigreinum sem nota Fourier ummyndanir.

Þær eru líka mjög gagnlegt tól til að leysa ýmis önnur verkefni, t.d. til að sjá hvernig leysa má heildi ræðra falla, jafnvel þótt þau innihaldi eingöngu rauntölur.

Að lokum eru tvinntölur talsvert notaðar til að lýsa t.d. snúningum í plani.

### <span id="page-40-1"></span>**7.2 Samok tvinntölu**

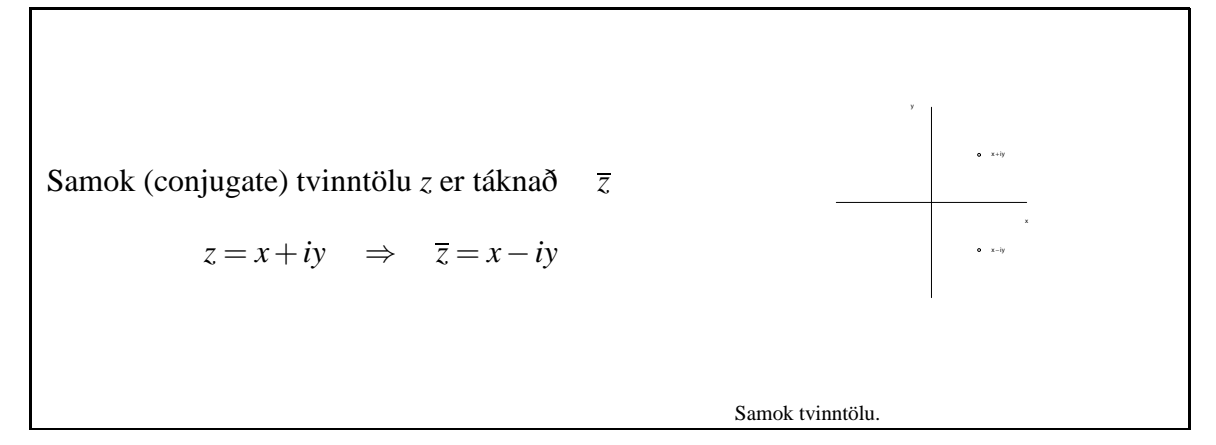

### <span id="page-40-2"></span>**7.2.1 Details**

Samok (conjugate) tvinntölu *z* er táknað *z*

 $z = x + iy$   $\Rightarrow$   $\overline{z} = x - iy$ 

Þetta tilsvarar speglun um raunásinn. Auðvelt er að sýna fram á að

- 1.  $\overline{z+w} = \overline{z} + \overline{w}$
- 2.  $\overline{z \cdot w} = \overline{z} \cdot \overline{w}$

### <span id="page-40-3"></span>**7.3 Tvinntölur, reikniaðgerðir**

**Samlagning:**  $z_1 + z_2 = (x_1 + iy_1) + (x_2 + iy_2) = (x_1 + x_2) + i(y_1 + y_2)$ **Frádráttur:**  $z_1 - z_2 = (x_1 + iy_1) - (x_2 + iy_2) = (x_1 - x_2) + i(y_1 - y_2)$ **Margföldun:***z*<sub>1</sub> ·*z*<sub>2</sub> = ( $x_1 + iy_1$ ) · ( $x_2 + iy_2$ ) = ( $x_1x_2 - y_1y_2$ ) +  $i(x_1y_2 + x_2y_1)$ **Deiling:**  $\frac{z_1}{z_2} = \frac{x_1 + iy_1}{x_2 + iy_2}$  $\frac{(x_1+iy_1)}{(x_2+iy_2)(x_2-iy_2)} = \frac{(x_1+iy_1)(x_2-iy_2)}{(x_2^2+y_2^2)}$  $(x_2^2+y_2^2)$ 

### <span id="page-40-4"></span>**7.3.1 Details**

Við getum litið á tvinntölur sem punkta í plani. Samlagning:

$$
z_1 + z_2 = (x_1, y_1) + (x_2, y_2) = (x_1 + x_2, y_1 + y_2)
$$

(sbr. samlagning vektora). Margföldun:

$$
z_1 \cdot z_2 = (x_1, y_1) \cdot (x_2, y_2)
$$
  
=  $(x_1x_2 - y_1y_2, x_1y_2 + x_2y_1)$ 

Ath:  $x \in \mathbb{R}$ ,  $x = (x, 0)$ 

- $x_1 \cdot x_2 = (x_1, 0) \cdot (x_2, 0) = (x_1 \cdot x_2, 0)$  $x_1 + x_2 = (x_1, 0) + (x_2, 0) = (x_1 + x_2, 0)$ þ.e. útvíkkun á "+" og "·" fyrir rauntölur.
- $y \in \mathbb{R}$   $iy = (0,1) \cdot (y,0) = (0, y).$ Því má rita:

$$
z = (x, y) = (x, 0) + (0, y) = x + iy
$$

Skrifum því yfirleitt

$$
z = x + iy
$$

Ath:

$$
i^2 = (0,1) \cdot (0,1) = (-1,0) = -1
$$

$$
i^2 = -1
$$

Lítum aftur á margföldun:

$$
z_1 \cdot z_2 = (x_1 + iy_1) \cdot (x_2 + iy_2) \quad \text{(margföldum uppúr svigum)}
$$
  
=  $x_1x_2 + i^2y_1y_2 + iy_1x_2 + ix_1y_2$   
=  $x_1x_2 - y_1y_2 + i(x_1y_2 + x_2y_1)$   
=  $(x_1x_2 - y_1y_2, x_1y_2 + x_2y_1)$ 

(sjá skilgreiningu)

Frádráttur:

$$
z_1 - z_2 = x_1 + iy_1 - (x_2 + iy_2)
$$
  
=  $x_1 - x_2 + i(y_1 - y_2)$   
=  $(x_1 - x_2, y_1 - y_2)$ 

Deiling:

$$
\frac{z}{w} = u \Leftrightarrow z = uw \qquad (w \neq (0,0))
$$

$$
\frac{z_1}{z_2} = \frac{x_1 + iy_1}{x_2 + iy_2} = \frac{(x_1 + iy_1)(x_2 - iy_2)}{(x_2 + iy_2)(x_2 - iy_2)}
$$

$$
= \frac{x_1x_2 + y_1y_2 + i(x_2y_1 - x_1y_2)}{x_2^2 + y_2^2}
$$

$$
= \frac{x_1x_2 + y_1y_2}{x_2^2 + y_2^2} + i\left(\frac{x_2y_1 - x_1y_2}{x_2^2 + y_2^2}\right)
$$

### <span id="page-41-0"></span>**7.4 Tvinntölulausnir**

Alltaf er til tvinntölulausn á jöfnunni

$$
ax^{2} + bx + c = 0
$$

$$
x = \frac{-b \pm \sqrt{b^{2} - 4ac}}{2a} e\delta a x = \frac{-b \pm i\sqrt{4ac - b^{2}}}{2a}
$$

#### <span id="page-42-0"></span>**7.4.1 Details**

Í tvinntalnaplaninu er alltaf til lausn á jöfnunni *ax*<sup>2</sup> +*bx*+*c* = 0 Ef talan  $b^2 - 4ac$  er minni en núll er ekki hægt að skrifa  $x = \frac{-b \pm \sqrt{b^2 - 4ac}}{2a}$  því við höfum ekki skilgreint kvaðratrót af neikvæðri tölu. Hins vegar má einfaldlega skrifa  $x = \frac{-b \pm \sqrt{b^2 - 4ac}}{2a}$  ef  $b^2 \ge 4ac$  og þá fáum við hefðbundna lausn, en ef *b* <sup>2</sup> < 4*ac* skrifum við

$$
z = \frac{-b}{2a} \pm i \frac{\sqrt{4ac - b^2}}{2a}
$$

<span id="page-42-1"></span>og fáum tvinntölu.

#### **7.5 Lengd tvinntölu**

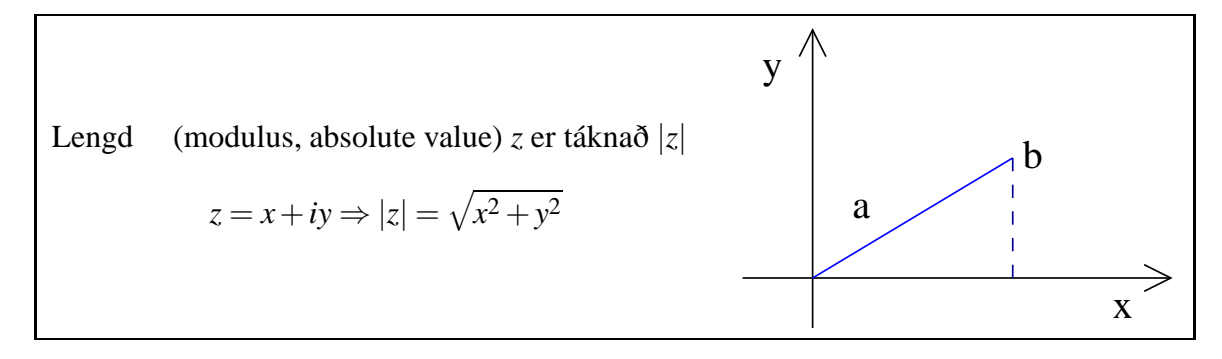

#### <span id="page-42-2"></span>**7.5.1 Details**

Lengd (modulus, absolute value) *z* er táknað |*z*|

$$
z = x + iy \Rightarrow |z| = \sqrt{x^2 + y^2}.
$$

Þannig er lengd tvinntölunnar skilgreind eins og lengd tilsvarandi vigurs í planinu. Athugið líka nokkra eiginleika tvinntalna:

1. 
$$
z + \overline{z} = x + iy + x - iy = 2x = 2\text{Re}(z)
$$

2. 
$$
z - \overline{z} = x + iy - (x - iyf) = 2iIm(z)
$$

3. 
$$
z \cdot \overline{z} = (x + iy)(x - iy) = x^2 + y^2 + i0 = |z|^2
$$

#### <span id="page-42-3"></span>**7.5.2 Examples**

**Dæmi 7.5.1.** Ef  $z = 3 + 4i$ , þá er lengd tvinntölunnar  $|z| = \sqrt{3^2 + 4^2} = \sqrt{9 + 16} = \sqrt{25} =$ 5.

Við höfum oft áhuga á tvinntölum sem uppfylla tiltekna eiginleika, t.d. tvinntölur sem uppfylla *Im*(*z*) = 0 (gefur rauntalnaásinn). Hér koma dæmi um tvinntölur sem uppfylla jöfnur sem tengjast lengd þeirra.

**Dæmi 7.5.2.** Þegar fjallað er um lengdir tvinntalna getum við t.d. litið á allar tvinntölur sem hafa lengdina einn:

 $|z| = 1$ 

en það eru þær tvinntölur,  $z = x + iy$ , sem uppfylla

 $\sqrt{x^2 + y^2} = 1$ ,

en þessa jöfnu þekkjum við: Þetta er einingarhringurinn (hringur með miðju í (0,0) og radíus einn.

**Dæmi 7.5.3.** Safn tvinntalna sem uppfylla jöfnuna

$$
|z+3i|=1
$$

eru þær tvinntölur,  $z = x + iy$ , sem uppfylla

$$
|(x+iy)+3i|=1
$$

en nú verðum við að byrja á að draga saman liðina til að geta reiknað lengdina, þ.e. við umritum vinstri hliðina þannig:

$$
|(x+iy)+3i| = |x+(y+3)i|
$$

og nú munum við, að lengd tvinntölu af gerðinni  $a + ib$  er  $\sqrt{a^2 + b^2}$  svo jafnan okkar verðu

$$
\sqrt{x^2 + (y+3)^2} = 1,
$$

en þessa jöfnu þekkjum við líka: Þetta er hringur með miðju í (0,−3) og radíus einn.

### <span id="page-43-0"></span>**7.6 Tvinntalnaplanið**

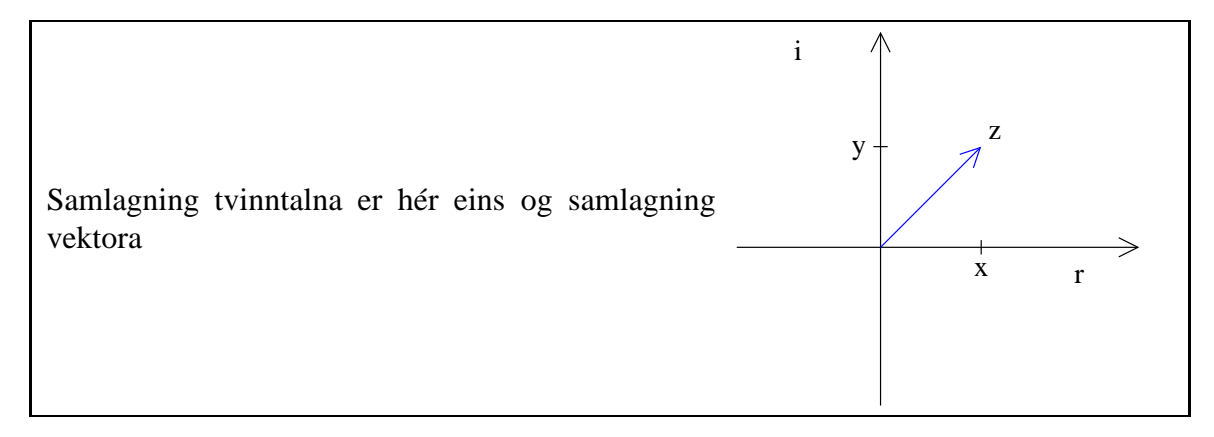

#### <span id="page-43-1"></span>**7.6.1 Details**

Tvinntölur má líta á sem punkta í plani (eða vektora) Samlagning tvinntalna er þá eins og samlagning vektora. Ath:

- Lárétti ásinn kallast **raunás**.
- Lóðrétti ásinn kallast **þverás**.

### <span id="page-44-0"></span>**7.7 Pólhnit tvinntölu**

Við getum staðsett tvinntölu  $z = x + iy$  í tvinntöluplaninu með hnitunum  $(x, y)$  eða með pólhnitum [*r*,θ]

#### <span id="page-44-1"></span>**7.7.1 Details**

Við getum staðsett tvinntölu  $z = x + iy$  í tvinntalnaplaninu með hnitunum  $(x, y)$  eða með pólhnitum [*r*,θ]

Ath:

- $r = |z| = \sqrt{x^2 + y^2}$
- $x = r \cos \theta$ ,  $y = r \sin \theta$
- $\bullet$   $\theta = \arg(z)$  (argument)  $=$   $\pm$  arctan  $\left(\frac{y}{x}\right)$  $\frac{y}{x}$

• 
$$
\theta \in [0, 2\pi)
$$
 eða  $\theta \in (-\pi, \pi]$ 

Lítum nú aftur á margföldun og deilingu ef tvinntölurnar eru gefnar á pólformi (einnig kallað skauthnit)

$$
z = x + iy
$$
  
=  $r\cos\theta + ir\sin\theta$   
=  $r(\cos\theta + i\sin\theta)$ 

 $\underline{\text{Ath:}} |\cos \theta + i \sin \theta| = 1$ 

$$
z = x + iy = r_1(\cos\theta + i\sin\theta); \quad |z| = r_1, \quad \arg(z) = \theta
$$
  

$$
w = u + iv = r_2(\cos\psi + i\sin\psi) \quad |w| = r_2, \quad \arg(w) = \psi
$$

$$
z \cdot w = r_1(\cos\theta + i\sin\theta) \cdot r_2(\cos\psi + i\sin\psi)
$$
  
=  $r_1r_2(\cos\theta\cos\psi - \sin\theta\sin\psi)$   
+  $i r_1 r_2(\cos\theta\sin\psi + \sin\theta\cos\psi)$   
=  $r_1r_2(\cos(\theta + \psi) + i\sin(\theta + \psi))$ 

Því er

$$
|z \cdot w| = r_1 r_2 \quad \text{og} \quad \arg(z \cdot w) = \theta + \psi \quad \text{mod } 2\pi
$$

Þ.e.

$$
|zw| = |z||w| \qquad (= r_1r_2)
$$
  
arg(zw) = arg(z) + arg(w) \qquad mod 2π

Ath:  $arg(z) \in [0, 2\pi)$  eða  $(-\pi, \pi]$ Við höfum séð að

$$
(\cos\theta + i\sin\theta) \cdot (\cos\psi + i\sin\psi)
$$
  
=  $\cos(\theta + \psi) + i\sin(\theta + \psi)$ 

 $[\cos \theta + i \sin \theta]^n = \cos n\theta + i \sin n\theta$ 

#### <span id="page-45-1"></span><span id="page-45-0"></span>**7.8.1 Details**

**regla de Moivre** fyrir *n* ∈ N∪ {0}:

 $[\cos \theta + i \sin \theta]^n = \cos n\theta + i \sin n\theta$ 

Þetta má sanna með þrepun, þ.e. reglan gildir greinilega ef *n* = 0 og ef hún gildir fyrir *n*, þá er auðvelt að sýna að hún gildi líka fyrir *n*+1 (með því að nota summuformúlu fyrir *n*θ og θ). Þar með gildir hún fyrir *n* ∈ N∪ {0}.

Sönnum næst að reglan gildi fyrir öll *n* ∈ Z:

$$
n < 0: \quad n = -m, \quad m > 0
$$

$$
[\cos \theta + i \sin \theta]^n = ([\cos \theta + i \sin \theta]^m)^{-1}
$$
  
= 
$$
(\cos m\theta + i \sin m\theta)^{-1}
$$
  
= 
$$
\frac{1}{\cos m\theta + i \sin m\theta}
$$

$$
=\frac{\cos m\theta - i\sin m\theta}{\cos^2 m\theta + \sin^2 m\theta}
$$

$$
= \cos(-m\theta) + i\sin(-m\theta)
$$

$$
= \cos n\theta + i\sin n\theta
$$

Regla de Moivre gildir því fyrir öll *n* ∈ Z

### <span id="page-45-2"></span>**7.9 Meira um tvinntölur**

Skilgreinum cis $\theta = \cos \theta + i \sin \theta$ .

Þá gildir cisθcis $ψ = cis(θ + ψ)$ , þ.e. "cis-fallið" hefur veldisvísiseiginleikann  $f(\theta + \psi) = f(\theta)f(\psi).$ 

Því skilgreinum við (sjá nánar síðar)

$$
e^{i\theta} = \cos\theta + i\sin\theta
$$

og ritum oft

 $z = re^{i\theta}$ 

#### <span id="page-45-3"></span>**7.9.1 Details**

Skilgreinum cis $\theta = \cos \theta + i \sin \theta$ .

**Þá gildir cisθcis** $\psi = cis(\theta + \psi)$ **, þ.e.** "cis-fallið" hefur veldisvísiseiginleikann  $f(\theta + \psi) =$  $f(\theta)f(\psi)$ .

Því skilgreinum við (sjá nánar síðar)

$$
e^{i\theta} = \cos\theta + i\sin\theta
$$

og ritum oft

$$
z=re^{i\theta}
$$

Ath:

$$
z_1 z_2 = r_1 e^{i\theta_1} r_2 e^{i\theta_2}
$$

$$
= (r_1 r_2) e^{i(\theta_1 + \theta_2)}
$$

## <span id="page-46-0"></span>**7.10 Tvinntölujöfnur**

Til að leysa jöfnur í tvinntölum er oft gott að notfæra sér að

 $z_1 = z_2 \Leftrightarrow \text{Re}(z_1) = \text{Re}(z_2) \text{ og } \text{Im}(z_1) = \text{Im} z_2$ 

#### <span id="page-46-1"></span>**7.10.1 Details**

Til að leysa jöfnur í tvinntölum er oft gott að notfæra sér að

$$
z_1 = z_2 \Leftrightarrow \text{Re}(z_1) = \text{Re}(z_2) \text{ og } \text{Im}(z_1) = \text{Im}z_2
$$

### <span id="page-46-2"></span>**7.10.2 Examples**

Dæmi:

$$
z^2 + \overline{z} = \frac{1}{2}
$$

Setjum  $z = x + iy$  (burfum að finna *x* og *y*).

$$
x^{2}-y^{2}+2iyx+x-iy = \frac{1}{2}
$$
  
\n
$$
\Leftrightarrow \qquad x^{2}-y^{2}+x+i(2xy-y) = \frac{1}{2}
$$
  
\n
$$
\Leftrightarrow \qquad x^{2}-y^{2}+x = \frac{1}{2} \quad \text{og} \quad (2x-1)y = 0.
$$
  
\n
$$
\Rightarrow \qquad x = \frac{1}{2} \quad \text{eða} \quad y = 0
$$

$$
1. \qquad x = \frac{1}{2}
$$

$$
\frac{1}{4} - y^2 + \frac{1}{2} = \frac{1}{2} \implies y = \pm \frac{1}{2}
$$
  

$$
z_1 = \frac{1}{2} + i\frac{1}{2}, \qquad z_2 = \frac{1}{2} - i\frac{1}{2}
$$

$$
2. \t y = 0
$$

$$
x^{2} + x - \frac{1}{2} = 0
$$
  
\n
$$
\Rightarrow \qquad x = \frac{-1 \pm \sqrt{1 + (4 \cdot \frac{1}{2})}}{2} = \frac{-1 \pm \sqrt{3}}{2}
$$
  
\n
$$
z_{3} = \frac{-1 + \sqrt{3}}{2}, \qquad z_{4} = \frac{-1 - \sqrt{3}}{2}
$$

## <span id="page-47-0"></span>**7.11 Fjarlægðir í tvinntalnaplaninu**

|*z*−*w*| þar sem *z*,*w* ∈ C er fjarlægð *z* frá *w* |*z*−*w*| = |*x*+*iy*−(*u*+*iv*)| = |*x*−*u*+*i*(*y*−*v*)|  $= \sqrt{(x-u)^2 + (y-v)^2}$ 

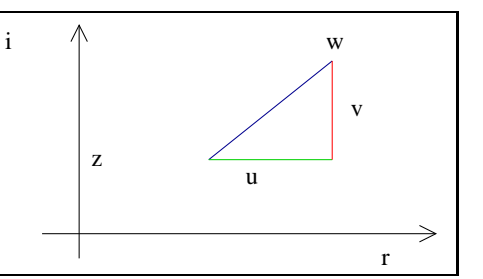

### <span id="page-47-1"></span>**7.11.1 Details**

|*z*−*w*| þar sem *z*,*w* ∈ C er fjarlægð *z* frá *w*

$$
|z-w| = |x+iy - (u+iv)|
$$
  
=  $|x-u+i(y-v)|$   
=  $\sqrt{(x-u)^2 + (y-v)^2}$ 

#### <span id="page-47-2"></span>**7.11.2 Examples**

Dæmi:

- 1. Mengið { $z \in \mathbb{C} | |z z_0| = r$ } er hringur með miðju í  $z_0$  og geisla *r*.
- 2. Teikna í C þau *z* sem uppfylla

$$
\underbrace{|z - i|}_{\text{fjarlægð frá } (0,1) = i} = \underbrace{|z - (1 + i)|}_{\text{fjarlægð frá } 1 + i = (1,1)}
$$

Lausnamengi er  $\{z | \text{Re}(x) = 1/2\}$ sbr:

$$
|z - i| = |z - (1 + i)|
$$
  
\n
$$
\Leftrightarrow |z - i|^2 = |z - (1 + i)|^2
$$
  
\n
$$
\Leftrightarrow |x + iy - i|^2 = |x + iy - 1 - i|^2
$$
  
\n
$$
\Leftrightarrow |x + i(y - 1)|^2 = |x - 1 + i(y - 1)|^2
$$
  
\n
$$
\Leftrightarrow x^2 + (y - 1)^2 = (x - 1)^2 + (y - 1)^2
$$
  
\n
$$
\Leftrightarrow x^2 = x^2 - 2x + 1
$$
  
\n
$$
\Leftrightarrow 2x = 1
$$
  
\n
$$
\Leftrightarrow x = \frac{1}{2}
$$

#### <span id="page-47-3"></span>**7.12 Rætur**

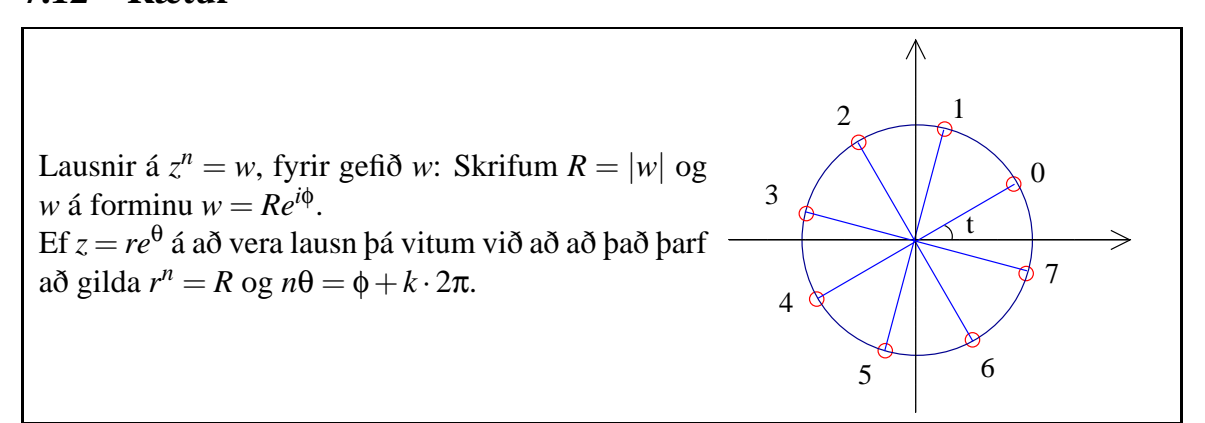

#### <span id="page-48-0"></span>**7.12.1 Details**

Lítum að lokum á hvernig draga má rætur þ.e. finna lausnir

 $z^n = w$ 

fyrir gefið *w*.

Vinnum í pólhnitum:

$$
z = r(\cos\theta + i\sin\theta), \qquad w = R(\cos\phi + i\sin\phi)
$$

(*R* og φ þekkt).

$$
z^{n} = w
$$
  
\n
$$
\Leftrightarrow r^{n}(\cos n\theta + i\sin n\theta) = R(\cos \phi + i\sin \phi)
$$
  
\n
$$
\Rightarrow r^{n} = R \text{ og } n\theta = \phi + 2\pi k, k \in \mathbb{Z}
$$
  
\n
$$
\Rightarrow r = \sqrt[n]{R}
$$
  
\n
$$
\theta_{k} = \frac{\phi}{n} + \frac{2\pi k}{n} \qquad k = 0, 1, 2, ..., n - 1
$$

þ.e. *n* rætur.

(Ath:  $k = n$ ,  $\theta_n = \frac{\phi}{n} + 2\pi$  sem er sama og hornið  $\theta_0$  (  $k = 0$ )).

#### <span id="page-48-1"></span>**7.12.2 Examples**

**Dæmi:** Ef við viljum draga fjórðu rót af *w* = −1, þ.e. finna lausn á jöfnunni *z* <sup>4</sup> <sup>=</sup> <sup>−</sup>1, þá byrjum við á að skrifa hægri hliðina á forminu  $w = Re^{i\phi}$ , en hér er  $R = |w| = |-1| = 1$ og −1 =  $e^{i\phi}$  = cos φ + *i* sin φ svo cos φ = −1 og sin φ = 0, þ.e. hornið φ er af gerðinni  $φ = π + k \cdot 2π$ . Á sama hátt skrifum við  $z = re^{iθ}$  og ef á að gilda  $z^4 = -1$  þá fæst  $r^4e^{4iθ} =$ *Re*<sup>*i*φ</sup>, þ.e. *r*<sup>4</sup> = 1 og 4θ = π + *k* · 2π eða *r* = 1 og θ = π/4 + *k* · π/2. Lausnirnar liggja þá á einingarhringnum og fást með  $k = 0, 1, 2, 3$ :  $z_0 = e^{\pi/4} = \cos \pi/4 + i \sin \pi/4 = 1/\sqrt{2} + i/\sqrt{2}$ , *z*<sub>1</sub> =  $e^{3\pi/4}$  = cos 3π/4 + *i*sin 3π/4 =  $-1/\sqrt{2}$  + *i*/ $\sqrt{2}$ , *z*<sub>2</sub> =  $e^{5\pi/4}$  = cos 5π/4 + *i*sin 5π/4 =  $\frac{1}{\sqrt{2}} - i/\sqrt{2}$ , *z*<sub>3</sub> = *e*<sup>7π/4</sup> = cos7π/4 + *i*sin7π/4 = −1/ $\sqrt{2} - i/\sqrt{2}$ . **Dæmi:**

$$
z^8 = -1
$$
  

$$
r^8 e^{i8\theta} = 1 \cdot e^{i(\pi + 2\pi k)}
$$

Ath:

$$
e^{i(\pi + 2\pi k)} = \cos(\pi + 2\pi k) + i\sin(\pi + 2\pi k)
$$

$$
= \cos\pi + i\sin\pi
$$

$$
= -1
$$

Höfum þá

$$
r^8 = 1
$$
, og  $8\theta_k = \pi + 2\pi k$   
\nb.e.  $\theta_k = \frac{\pi}{8} + \frac{2}{8}\pi \cdot k$ ,  $k = 0, 1, 2, ..., 7$   
\n $\theta_0 = \frac{\pi}{8}$ ,  $\theta_1 = \frac{3\pi}{8}$ ,  $\theta_2 = \frac{5\pi}{8}, ..., \theta_7 = \frac{15\pi}{8}$   
\n $\left(\theta_8 = \frac{\pi}{8} + 2\pi \equiv \frac{\pi}{8}\right)$ 

Lausnirnar dreifast jafnt á einingahringinn! **Ath:**

$$
\theta_k - \theta_{k-1} = \frac{\pi}{8} + \frac{2}{8}\pi k - \frac{\pi}{8} - \frac{2}{8}\pi (k-1) \n= \frac{2\pi}{8} = \frac{\pi}{4}
$$

### <span id="page-49-0"></span>**7.13 Margliður og rætur**

Margliður geta haft rauntölu- eða tvinntölustuðla *n*-ta stigs margliða *p* hefur nákvæmlega *n* rætur og má skrifa *p*(*z*) = *an*(*z*−*z*1)·...·(*z*− *zn*).

Ef *p* er margliða með rauntölustuðla:

- Ef *z* er rót, þá er *z* líka rót því  $p(z) = 0 \Rightarrow 0 = p(\overline{z}) = p(\overline{z})$ .
- (*z*−*z*0)(*z*−*z*¯0) er annars stigs margliða með rauntölustuðla.
- $\bullet$  *p*(*x*) má því leysa upp í margfeldi liða af gerðinni (*x*−α) og *q*(*x*) =  $ax^2 + bx + c$ þar sem α eru rauntölurætur og *q* er rauntölumargliða, með tvær tvinntölurætur.

#### <span id="page-49-1"></span>**7.13.1 Details**

Margliður geta haft rauntölu- eða tvinntölustuðla og allar venjulegar reiknireglur gilda um samlagningu þeirra, margföldun og margliðudeilingu.

Þegar tvinntölulausnir eru skoðaðar fæst að sérhver margliða hefur tvinntölurót. Almennt fæst því (með margliðudeilingu) að *n*-ta stigs margliða *p* hefur nákvæmlega *n* rætur og má  $skrifa p(z) = a_n(z - z_1) \cdot ... \cdot (z - z_n).$ 

Ef *p* er margliða með rauntölustuðla má draga nokkrar ályktanir (sem þarf m.a. að nota við heildun):

- Ef *z* er rót, þá er *z* líka rót því  $p(z) = 0 \Rightarrow 0 = p(\overline{z}) = p(\overline{z})$ .
- (*z*−*z*0)(*z*−*z*¯0) er annars stigs margliða með rauntölustuðla.
- *<sup>p</sup>*(*x*) má því leysa upp í margfeldi liða af gerðinni (*x*−α) og *<sup>q</sup>*(*x*) = *ax*<sup>2</sup> <sup>+</sup>*bx*+*<sup>c</sup>* þar sem α eru rauntölurætur og *q* er rauntölumargliða, með tvær tvinntölurætur.

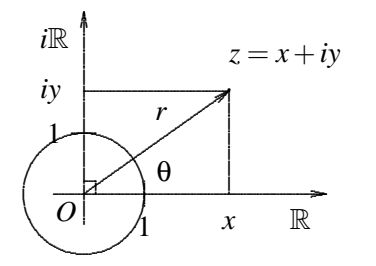